# Package 'microbiome'

May 14, 2024

<span id="page-0-0"></span>Type Package Title Microbiome Analytics Description Utilities for microbiome analysis. Encoding UTF-8 Version 1.27.0 Date 2022-04-22 biocViews Metagenomics,Microbiome,Sequencing,SystemsBiology License BSD\_2\_clause + file LICENSE **Depends** R  $(>= 3.6.0)$ , phyloseq, ggplot2 Imports Biostrings, compositions, dplyr, reshape2, Rtsne, scales, stats, tibble, tidyr, utils, vegan Suggests BiocGenerics, BiocStyle, Cairo, knitr, rmarkdown, testthat URL <http://microbiome.github.io/microbiome> MailingList microbiome <microbiome-devel@googlegroups.com> BugReports <https://github.com/microbiome/microbiome/issues> VignetteBuilder knitr RoxygenNote 7.2.1 git\_url https://git.bioconductor.org/packages/microbiome git\_branch devel git\_last\_commit b216965 git\_last\_commit\_date 2024-04-30 Repository Bioconductor 3.20 Date/Publication 2024-05-13 Author Leo Lahti [aut, cre] (<<https://orcid.org/0000-0001-5537-637X>>), Sudarshan Shetty [aut] (<<https://orcid.org/0000-0001-7280-9915>>)

Maintainer Leo Lahti<br/>
<br/>
<br/>
Leo.lahti@iki.fi>

# **Contents**

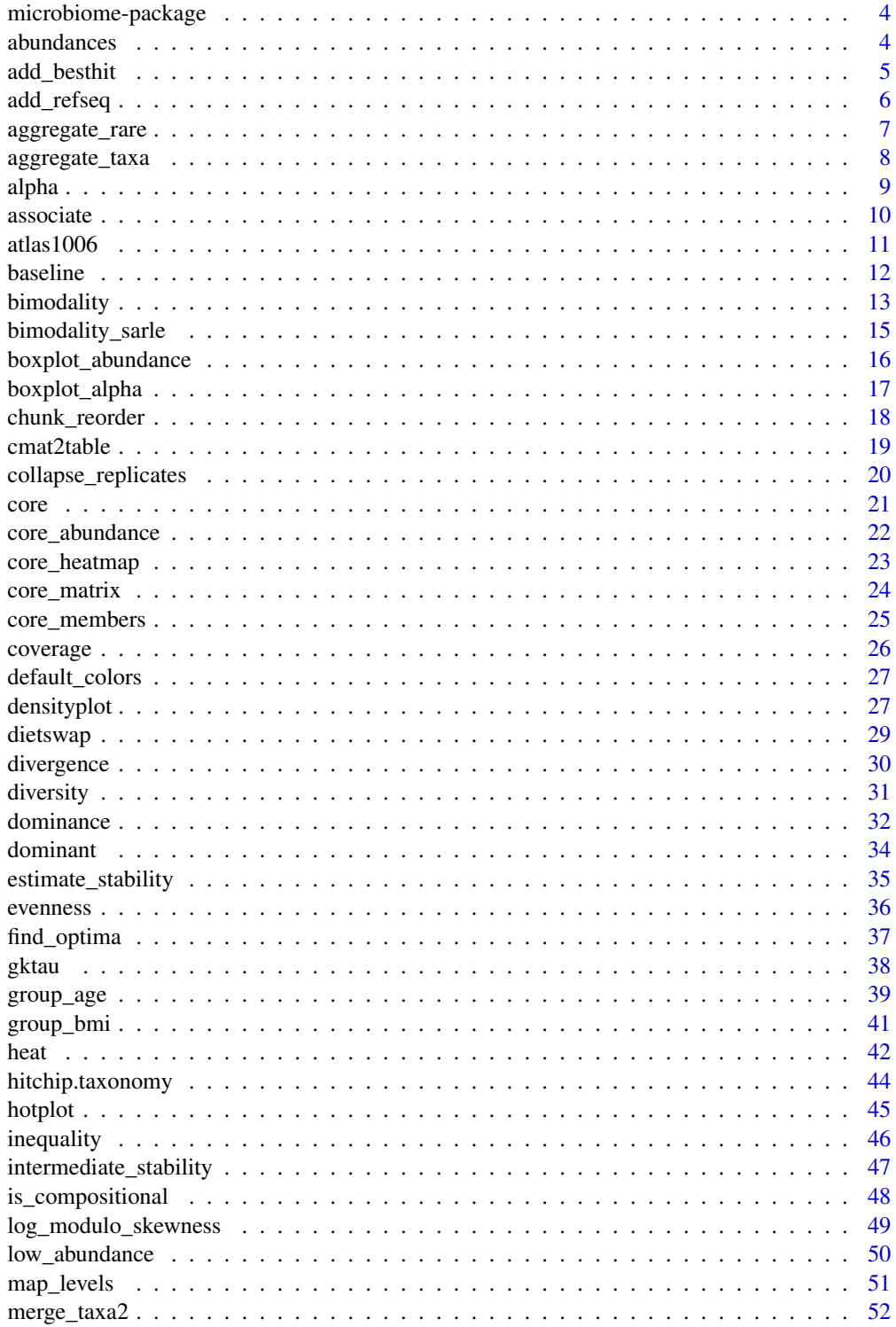

# Contents

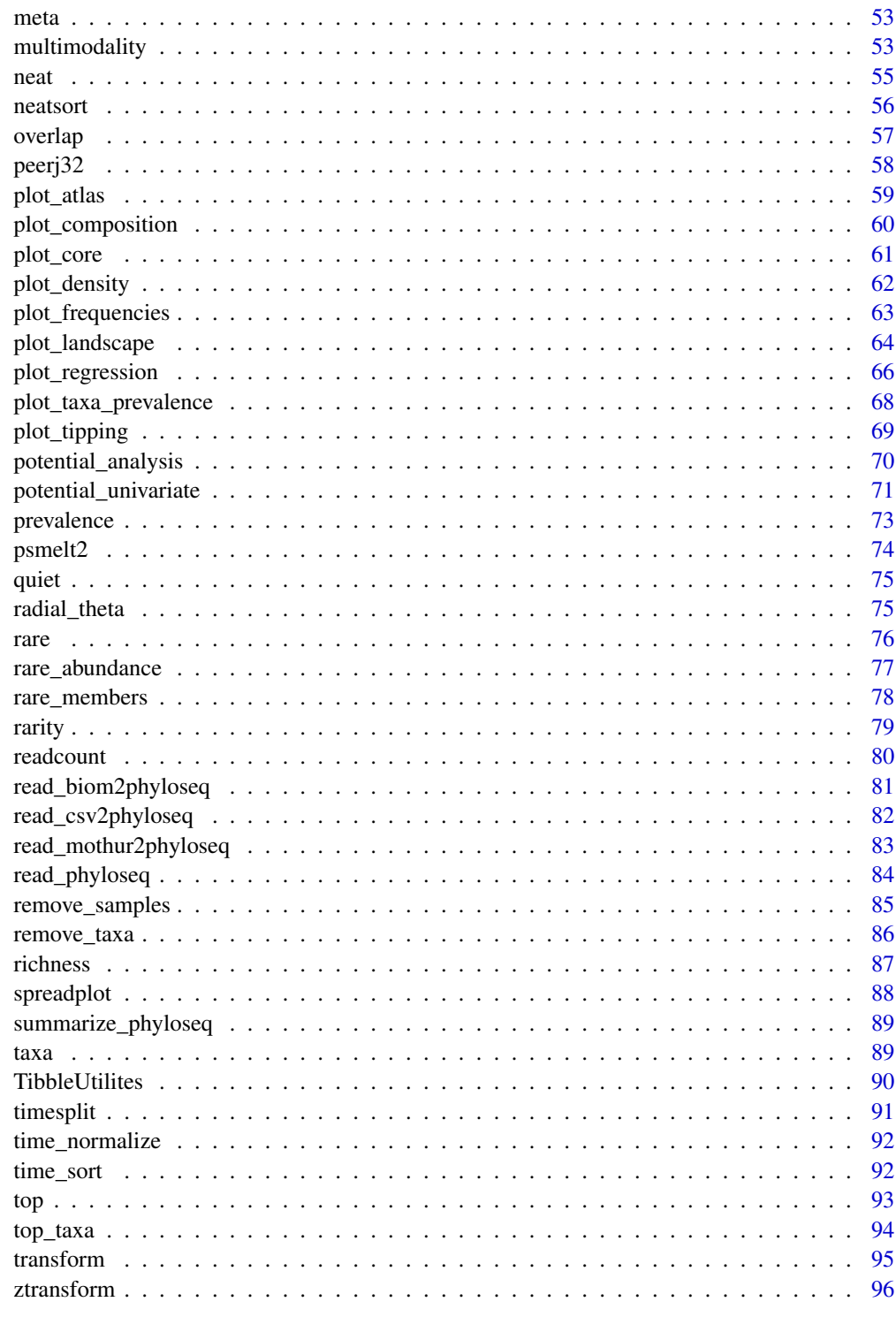

 $\mathfrak{Z}$ 

<span id="page-3-0"></span>microbiome-package *R package for microbiome studies*

#### Description

Brief summary of the microbiome package

#### Details

Package: microbiome Type: Package Version: See sessionInfo() or DESCRIPTION file Date: 2014-2017 License: FreeBSD LazyLoad: yes

R package for microbiome studies

# Author(s)

Leo Lahti et al. <microbiome-admin@googlegroups.com>

#### References

See citation('microbiome') <http://microbiome.github.io>

#### Examples

citation('microbiome')

abundances *Abundance Matrix from Phyloseq*

#### Description

Retrieves the taxon abundance table from phyloseq-class object and ensures it is systematically returned as taxa x samples matrix.

#### Usage

 $abundances(x, transform = "identity")$ 

# <span id="page-4-0"></span>add\_besthit 5

#### Arguments

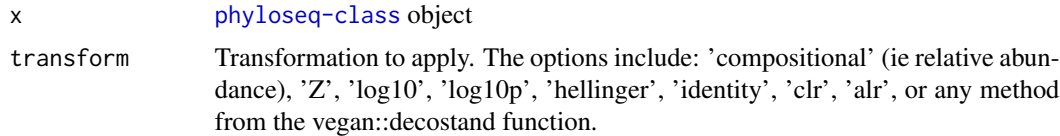

# Value

Abundance matrix (OTU x samples).

# Author(s)

Contact: Leo Lahti <microbiome-admin@googlegroups.com>

# References

See citation('microbiome')

#### Examples

```
data(dietswap)
a <- abundances(dietswap)
# b <- abundances(dietswap, transform='compositional')
```
add\_besthit *Adds* best\_hist *to a* [phyloseq-class](#page-0-0) *Object*

# Description

Add the lowest classification for an OTU or ASV.

# Usage

 $add\_besthit(x, sep = ":"")$ 

#### Arguments

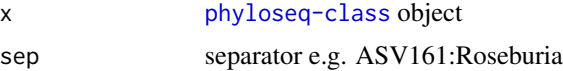

# Details

Most commonly it is observed that taxa names are either OTU ids or ASV ids. In such cases it is useful to know the taxonomic identity. For this purpose, best\_hist identifies the best available taxonomic identity and adds it to the OTU ids or ASV ids. If genus and species columns are present in input the function internally combines the names.

#### <span id="page-5-0"></span>Value

[phyloseq-class](#page-0-0) object [phyloseq-class](#page-0-0)

#### Author(s)

Contact: Sudarshan A. Shetty <sudarshanshetty9@gmail.com>

#### Examples

```
## Not run:
# Example data
library(microbiome)
data(dietswap)
p0.f <- add_besthit(atlas1006, sep=":")
## End(Not run)
```
add\_refseq *Add* refseq *Slot for* dada2 *based* phyloseq *Object*

### Description

Utility to add refseq slot for dada2 based phyloseq Object. Here, the taxa\_names which are unique sequences, are stored in refseq slot of phyloseq. Sequence ids are converted to ids using tag option.

#### Usage

 $add\_refseq(x, tag = "ASV")$ 

#### Arguments

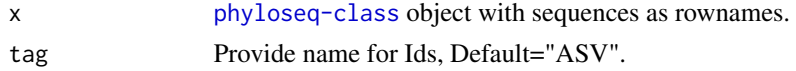

# Value

```
phyloseq-class object
```
#### Author(s)

Contact: Sudarshan A. Shetty <sudarshanshetty9@gmail.com>

```
# ps <- add_refseq(p0,tag="ASV")
# ps
```
<span id="page-6-0"></span>Combining rare taxa.

#### Usage

aggregate\_rare(x, level, detection, prevalence, include.lowest = FALSE, ...)

# Arguments

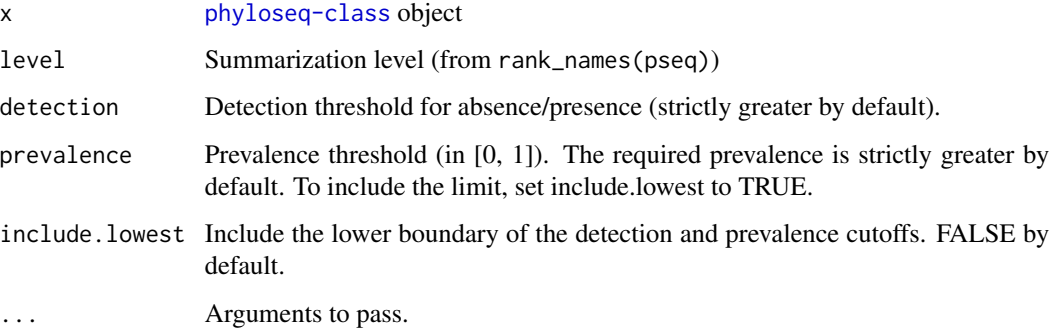

# Value

[phyloseq-class](#page-0-0) object

# Author(s)

Contact: Leo Lahti <microbiome-admin@googlegroups.com>

# References

See citation('microbiome')

```
data(dietswap)
s <- aggregate_rare(dietswap, level = 'Phylum',
   detection = 0.1/100, prevalence = 5/100)
```
<span id="page-7-0"></span>aggregate\_taxa *Aggregate Taxa*

# Description

Summarize phyloseq data into a higher phylogenetic level.

#### Usage

```
aggregate_taxa(x, level, verbose = FALSE)
```
# Arguments

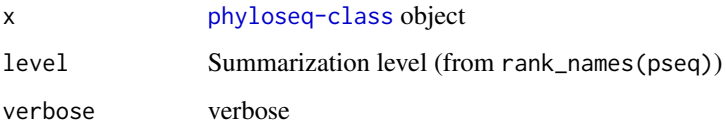

#### Details

This provides a convenient way to aggregate phyloseq OTUs (or other taxa) when the phylogenetic tree is missing. Calculates the sum of OTU abundances over all OTUs that map to the same higherlevel group. Removes ambiguous levels from the taxonomy table. Returns a phyloseq object with the summarized abundances.

### Value

Summarized phyloseq object

#### Author(s)

Contact: Leo Lahti <microbiome-admin@googlegroups.com>

# References

See citation('microbiome')

```
data(dietswap)
s <- aggregate_taxa(dietswap, 'Phylum')
```
<span id="page-8-0"></span>

Global indicators of the ecoystem state, including richness, evenness, diversity, and other indicators

#### Usage

 $alpha(x, index = "all", zeroes = TRUE)$ 

#### Arguments

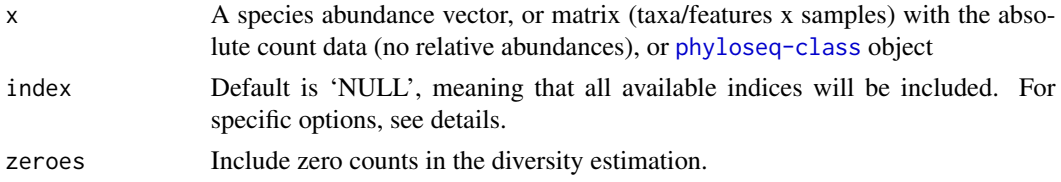

#### Details

This function returns various indices of the ecosystem state. The function is named alpha (global in some previous versions of this package) as these indices can be viewed as measures of alpha diversity. The function uses default choices for detection, prevalence and other parameters for simplicity and standardization. See the individual functions for more options. All indicators from the richness, diversity, evenness, dominance, and rarity functions are available. Some additional measures, such as Chao1 and ACE are available via [estimate\\_richness](#page-0-0) function in the **phyloseq** package but not included here. The index names are given the prefix richness\_, evenness\_, diversity\_, dominance\_, or rarity\_ in the output table to avoid confusion between similarly named but different indices (e.g. Simpson diversity and Simpson dominance). All parameters are set to their default. To experiment with different parameterizations, see the more specific index functions (richness, diversity, evenness, dominance, rarity).

#### Value

A data.frame of samples x alpha diversity indicators

#### Author(s)

Contact: Leo Lahti <microbiome-admin@googlegroups.com>

#### References

See citation('microbiome')

#### See Also

dominance, rarity, phyloseq::estimate\_richness

# Examples

```
data(dietswap)
d <- alpha(dietswap, index='shannon')
# d <- alpha(dietswap, index='all')
```
#### associate *Cross Correlation Wrapper*

# Description

Cross-correlate columns of the input matrices.

# Usage

```
associate(
 x,
 y = NULL,method = "spearman",
 p.adj.threshold = Inf,
 cth = NULL,
 order = FALSE,
 n.signif = 0,mode = "table",
 p.adj.method = "fdr",
  verbose = FALSE,
  filter.self.correlations = FALSE
)
```
# Arguments

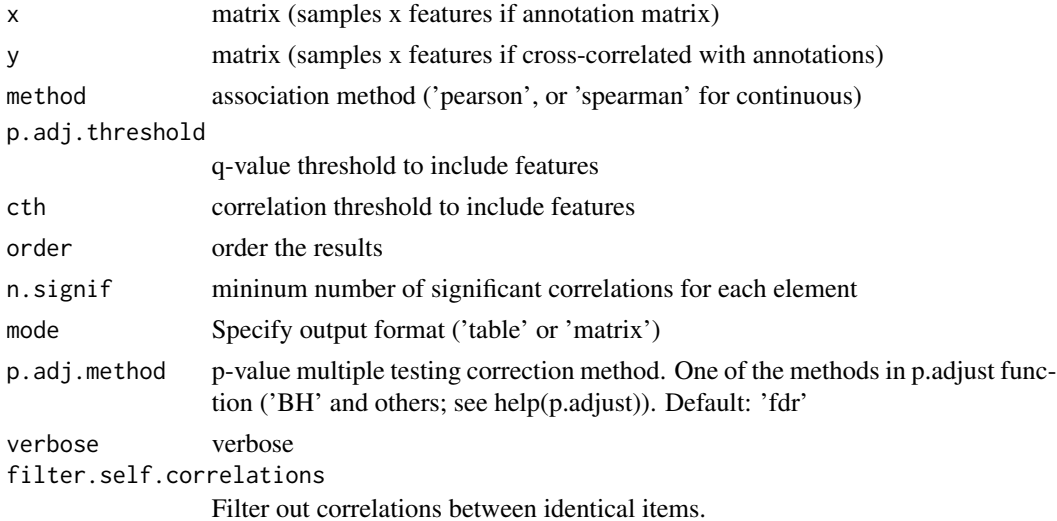

<span id="page-9-0"></span>

#### <span id="page-10-0"></span>atlas1006  $11$

# Details

The p-values in the output table depend on the method. For the spearman and pearson correlation values, the p-values are provided by the default method in the cor.test function.

### Value

List with cor, pval, pval.adjusted

#### Author(s)

Contact: Leo Lahti <microbiome-admin@googlegroups.com>

# References

See citation('microbiome')

#### Examples

```
data(peerj32)
d1 <- peerj32$microbes[1:20, 1:10]
d2 <- peerj32$lipids[1:20,1:10]
cc <- associate(d1, d2, method='pearson')
```
atlas1006 *HITChip Atlas with 1006 Western Adults*

# Description

This data set contains genus-level microbiota profiling with HITChip for 1006 western adults with no reported health complications, reported in Lahti et al. (2014) [https://doi.org/10.1038/](https://doi.org/10.1038/ncomms5344) [ncomms5344](https://doi.org/10.1038/ncomms5344).

#### Usage

data(atlas1006)

# Format

The data set in [phyloseq-class](#page-0-0) format.

# Details

The data is also available for download from the Data Dryad [http://doi.org/10.5061/dryad.](http://doi.org/10.5061/dryad.pk75d) [pk75d](http://doi.org/10.5061/dryad.pk75d).

#### Value

Loads the data set in R.

#### <span id="page-11-0"></span>Author(s)

Leo Lahti <microbiome-admin@googlegroups.com>

#### References

Lahti et al. Tipping elements of the human intestinal ecosystem. Nature Communications 5:4344, 2014. To cite the microbiome R package, see citation('microbiome')

baseline *Pick Baseline Timepoint Samples*

#### Description

Identify and select the baseline timepoint samples in a [phyloseq](#page-0-0) object.

#### Usage

 $baseline(x, na.omit = TRUE)$ 

# Arguments

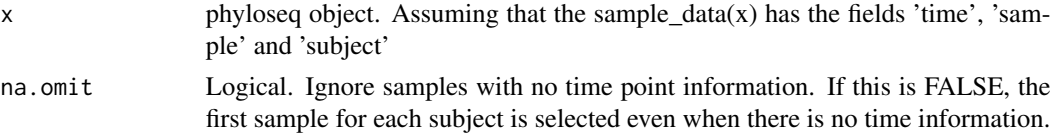

#### Details

Arranges the samples by time and picks the first sample for each subject. Compared to simple subsetting at time point zero, this checks NAs and possibility for multiple samples at the baseline, and guarantees that a single sample per subject is selected.

#### Value

Phyloseq object with only baseline time point samples selected.

### Author(s)

Contact: Leo Lahti <microbiome-admin@googlegroups.com>

#### References

See citation('microbiome')

```
data(peerj32)
a <- baseline(peerj32$phyloseq)
```
<span id="page-12-0"></span>

Estimate bimodality scores.

# Usage

```
bimodality(
  x,
  method = "potential_analysis",
  peak.threshold = 1,
  bw.adjust = 1,
  bs.iter = 100,
  min.density = 1,
  verbose = TRUE
\mathcal{E}
```
# Arguments

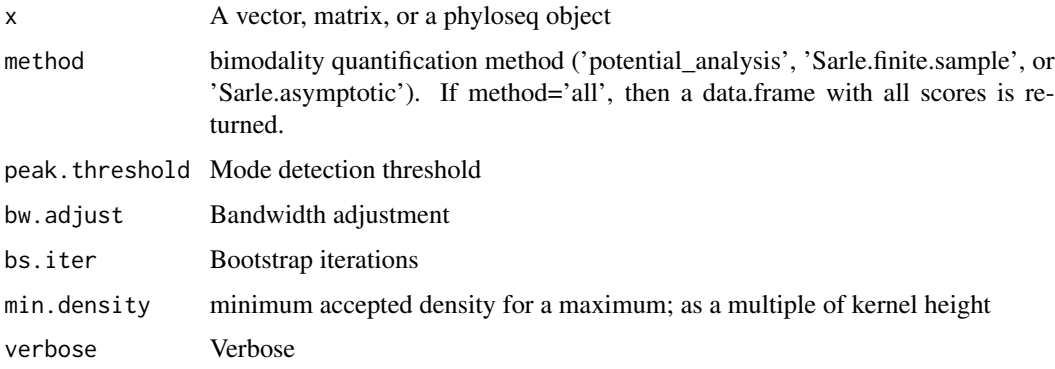

# Details

- Sarle.finite.sample Coefficient of bimodality for finite sample. See SAS 2012.
- Sarle.asymptotic Coefficient of bimodality, used and described in Shade et al. (2014) and Ellison AM (1987).
- potential\_analysis Repeats potential analysis (Livina et al. 2010) multiple times with bootstrap sampling for each row of the input data (as in Lahti et al. 2014) and returns the bootstrap score.

The coefficient lies in (0, 1).

The 'Sarle.asymptotic' version is defined as

$$
b = (g^2 + 1)/k
$$

. This is coefficient of bimodality from Ellison AM Am. J. Bot. 1987, for microbiome analysis it has been used for instance in Shade et al. 2014. The formula for 'Sarle.finite.sample' (SAS 2012):

$$
b = \frac{g^2 + 1}{k + (3(n-1)^2)/((n-2)(n-3))}
$$

where n is sample size and In both formulas,  $g$  is sample skewness and  $k$  is the kth standardized moment (also called the sample kurtosis, or excess kurtosis).

#### Value

A list with following elements:

- scoreFraction of bootstrap samples where multiple modes are observed
- nmodesThe most frequently observed number of modes in bootstrap sampling results.
- resultsFull results of potential\_analysis for each row of the input matrix.

#### Author(s)

Leo Lahti <leo.lahti@iki.fi>

#### References

- Livina et al. (2010). Potential analysis reveals changing number of climate states during the last 60 kyr. *Climate of the Past*, 6, 77-82.
- Lahti et al. (2014). Tipping elements of the human intestinal ecosystem. *Nature Communications* 5:4344.
- Shade et al. mBio 5(4):e01371-14, 2014.
- AM Ellison, Am. J. Bot 74:1280-8, 1987.
- SAS Institute Inc. (2012). SAS/STAT 12.1 user's guide. Cary, NC.
- To cite the microbiome R package, see citation('microbiome')

#### See Also

A classical test of multimodality is provided by dip.test in the DIP package.

```
# In practice, use more bootstrap iterations
b \le bimodality(c(rnorm(100, mean=0), rnorm(100, mean=5)),
    method = "Sarle.finite.sample", bs.iter=5)
# The classical DIP test:
# quantifies unimodality. Values range between 0 to 1.
# dip.test(x, simulate.p.value=TRUE, B=200)$statistic
# Values less than 0.05 indicate significant deviation from unimodality.
# Therefore, to obtain an increasing multimodality score, use
# library(diptest)
# multimodality.dip <- apply(abundances(pseq), 1,
# function (x) {1 - unname(dip.test(x)$p.value)})
```
<span id="page-14-0"></span>Sarle's bimodality coefficient.

#### Usage

```
bimodality_sarle(x, bs.iter = 1, type = "Sarle.finite.sample")
```
#### Arguments

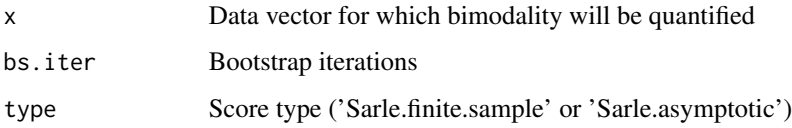

#### Details

The coefficient lies in  $(0, 1)$ .

The 'Sarle.asymptotic' version is defined as

$$
b = (g^2 + 1)/k
$$

. This is coefficient of bimodality from Ellison AM Am. J. Bot. 1987, for microbiome analysis it has been used for instance in Shade et al. 2014.

The formula for 'Sarle.finite.sample' (SAS 2012):

$$
b = \frac{g^2 + 1}{k + (3(n-1)^2)/((n-2)(n-3))}
$$

where n is sample size and

In both formulas,  $g$  is sample skewness and  $k$  is the kth standardized moment (also called the sample kurtosis, or excess kurtosis).

# Value

Bimodality score

#### Author(s)

Contact: Leo Lahti <microbiome-admin@googlegroups.com>

# <span id="page-15-0"></span>References

- Shade et al. mBio 5(4):e01371-14, 2014.
- Ellison AM (1987) Am J Botany 74(8):1280-1288.
- SAS Institute Inc. (2012). SAS/STAT 12.1 user's guide. Cary, NC.
- To cite the microbiome R package, see citation('microbiome')

# See Also

Check the dip.test from the DIP package for a classical test of multimodality.

# Examples

```
# b <- bimodality_sarle(rnorm(50), type='Sarle.finite.sample')
```
boxplot\_abundance *Abundance Boxplot*

# Description

Plot phyloseq abundances.

# Usage

```
boxplot_abundance(
  d,
 x,
 y,
 line = NULL,
 violin = FALSE,
 na.rm = FALSE,
  show.points = TRUE
)
```
#### Arguments

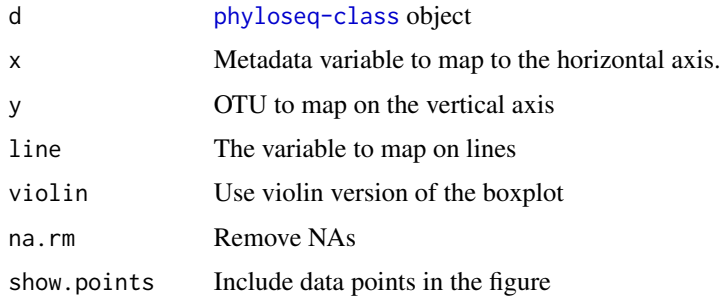

<span id="page-16-0"></span>boxplot\_alpha 17

# Details

The directionality of change in paired boxplot is indicated by the colors of the connecting lines.

# Value

A [ggplot](#page-0-0) plot object

# Examples

```
data(peerj32)
p <- boxplot_abundance(peerj32$phyloseq, x='time', y='Akkermansia',
  line='subject')
```
boxplot\_alpha *Alpha Boxplot*

# Description

Plot alpha index.

#### Usage

```
boxplot_alpha(
 x,
 x_v = NULL,index = NULL,violin = FALSE,
 na.rm = FALSE,
 show.points = TRUE,
 zeroes = TRUE,
 element.alpha = 0.5,
 element.width = 0.2,
 fill.colors = NA,
 outlier.fill = "grey50"
)
```
# Arguments

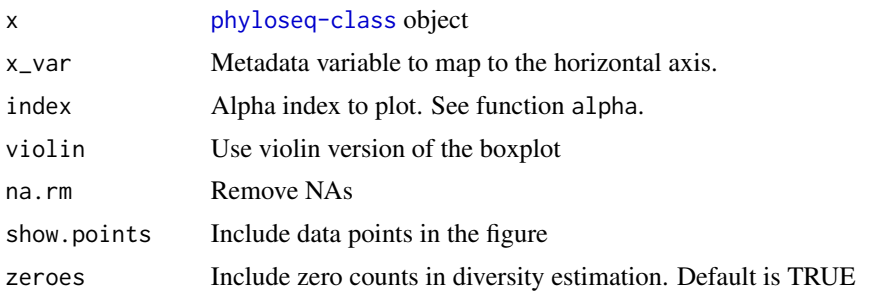

<span id="page-17-0"></span>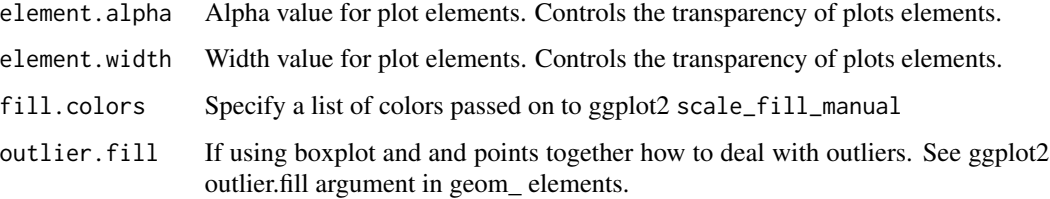

# Details

A simple wrapper to visualize alpha diversity index.

#### Value

A [ggplot](#page-0-0) plot object

# Examples

```
data("dietswap")
p <- boxplot_alpha(dietswap, x_var = "sex", index="observed", violin=FALSE,
                   na.rm=FALSE, show.points=TRUE, zeroes=TRUE,
                   element.alpha=0.5, element.width=0.2,
                   fill.colors= c("steelblue", "firebrick"),
                   outlier.fill="white")
p
```
chunk\_reorder *Chunk Reorder*

#### Description

Chunk re-order a vector so that specified newstart is first. Different than relevel.

# Usage

```
chunk\_reorder(x, newstart = x[[1]])
```
# Details

Borrowed from phyloseq package as needed here and not exported there. Rewritten.

# Value

Reordered x

#### <span id="page-18-0"></span> $c$ mat2table 19

#### Examples

```
# Typical use-case
# chunk_reorder(1:10, 5)
# # Default is to not modify the vector
# chunk_reorder(1:10)
# # Another example not starting at 1
# chunk_reorder(10:25, 22)
# chunk_reorder(1:10)<br># # Another example not starting at 1<br># chunk_reorder(10:25, 22)<br># # Should silently ignore the second element of `newstart`
# chunk_reorder(10:25, c(22, 11))
# # Should be able to handle `newstart` being the first argument already
# # Should silently ignore the second element of `newstart`<br># chunk_reorder(10:25, c(22, 11))<br># # Should be able to handle `newstart` being the first arg<br># # without duplicating the first element at the end of `x`
# chunk_reorder(10:25, 10)
# all(chunk_reorder(10:25, 10) == 10:25)
# # This is also the default
# all(chunk_reorder(10:25) == 10:25)
# # An example with characters
# chunk_reorder(LETTERS, 'G')
# chunk_reorder(LETTERS, 'B')
# chunk_reorder(LETTERS, 'Z')
# # What about when `newstart` is not in `x`? Return x as-is, throw warning.
# chunk_reorder(LETTERS, 'g')
```
cmat2table *Convert Correlation Matrix into a Table*

#### Description

Arrange correlation matrices from associate into a table format.

#### Usage

```
cmat2table(res, verbose = FALSE)
```
#### Arguments

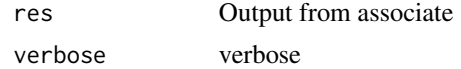

#### Value

Correlation table

#### Author(s)

Contact: Leo Lahti <microbiome-admin@googlegroups.com>

#### References

See citation('microbiome')

# Examples

```
data(peerj32)
d1 <- peerj32$microbes[1:20, 1:10]
d2 <- peerj32$lipids[1:20,1:10]
cc <- associate(d1, d2, mode='matrix', method='pearson')
cmat <- associate(d1, d2, mode='table', method='spearman')
```
collapse\_replicates *Collapse Replicate Samples*

#### Description

Collapse samples, mostly meant for technical replicates.

# Usage

```
collapse_replicates(
  x,
  method = "sample",
  replicate_id = NULL,
  replicate_fields = NULL
\mathcal{L}
```
#### Arguments

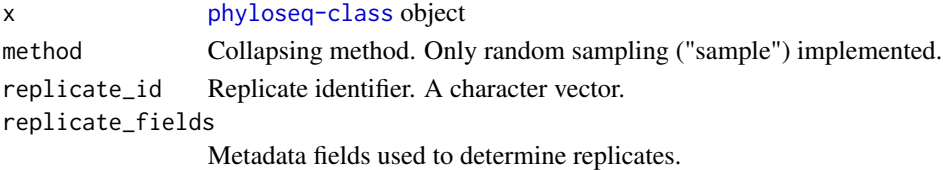

#### Value

Collapsed phyloseq object.

#### Author(s)

Contact: Leo Lahti <microbiome-admin@googlegroups.com>

#### References

To cite the microbiome R package, see citation('microbiome')

```
data(atlas1006)
pseq <- collapse_replicates(atlas1006,
       method = "sample",
       replicate_fields = c("subject", "time"))
```
<span id="page-19-0"></span>

<span id="page-20-0"></span>

Filter the phyloseq object to include only prevalent taxa.

#### Usage

```
core(x, detection, prevalence, include.lowest = FALSE, ...)
```
# Arguments

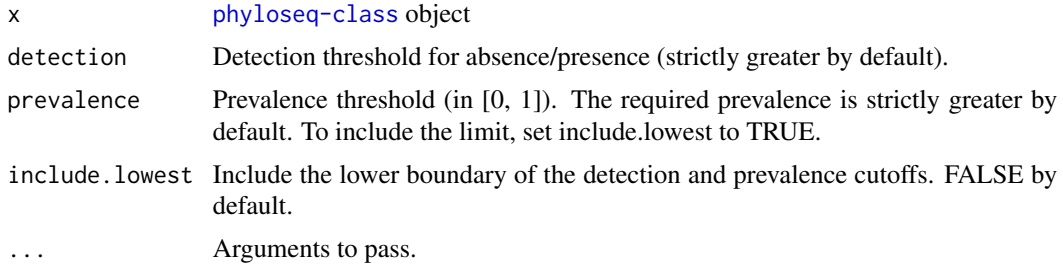

#### Value

Filtered phyloseq object including only prevalent taxa

#### Author(s)

Contact: Leo Lahti <microbiome-admin@googlegroups.com>

# References

Salonen A, Salojarvi J, Lahti L, de Vos WM. The adult intestinal core microbiota is determined by analysis depth and health status. Clinical Microbiology and Infection 18(S4):16-20, 2012 To cite the microbiome R package, see citation('microbiome')

# See Also

core\_members, rare\_members

```
data(dietswap)
# Detection threshold 0 (strictly greater by default);
# Prevalence threshold 50 percent (strictly greater by default)
pseq <- core(dietswap, 0, 50/100)
# Detection threshold 0 (strictly greater by default);
# Prevalence threshold exactly 100 percent; for this set
```

```
# include.lowest=TRUE, otherwise the required prevalence is
# strictly greater than 100
pseq <- core(dietswap, 0, 100/100, include.lowest = TRUE)
```
core\_abundance *Core Abundance*

# Description

Calculates the community core abundance index.

#### Usage

```
core_abundance(
  x,
  detection = 0.1/100,
  prevalence = 50/100,
  include.lowest = FALSE
)
```
# Arguments

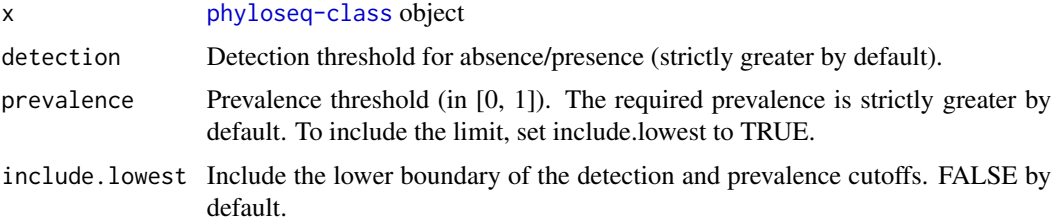

# Details

The core abundance index gives the relative proportion of the core species (in [0,1]). The core taxa are defined as those that exceed the given population prevalence threshold at the given detection level.

#### Value

A vector of core abundance indices

# Author(s)

Contact: Leo Lahti <microbiome-admin@googlegroups.com>

# See Also

rarity

<span id="page-21-0"></span>

# <span id="page-22-0"></span>core\_heatmap 23

# Examples

```
data(dietswap)
d <- core_abundance(dietswap, detection=0.1/100, prevalence=50/100)
```
core\_heatmap *Core Heatmap*

# Description

Core heatmap.

# Usage

```
core_heatmap(x, dets, cols, min.prev, taxa.order)
```
# Arguments

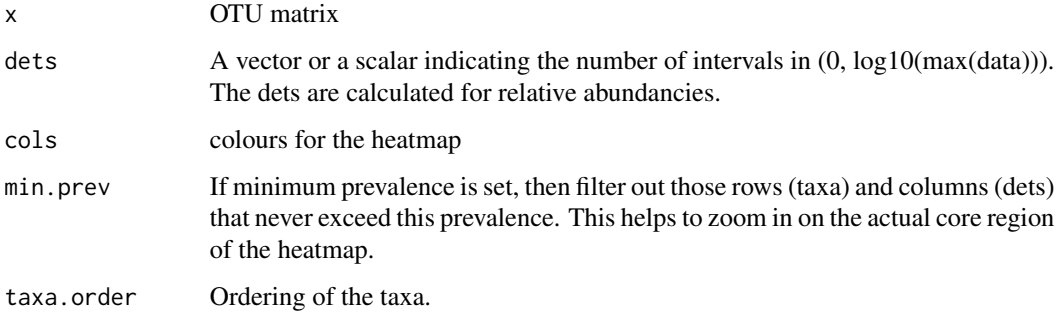

# Value

Used for its side effects

# Author(s)

Contact: Leo Lahti <microbiome-admin@googlegroups.com>

#### References

A Salonen et al. The adult intestinal core microbiota is determined by analysis depth and health status. Clinical Microbiology and Infection 18(S4):16 20, 2012. To cite the microbiome R package, see citation('microbiome')

<span id="page-23-0"></span>core\_matrix *Core Matrix*

#### Description

Creates the core matrix.

# Usage

```
core\_matrix(x, prevalences = seq(0.1, 1, , 1)), detections = NULL)
```
# Arguments

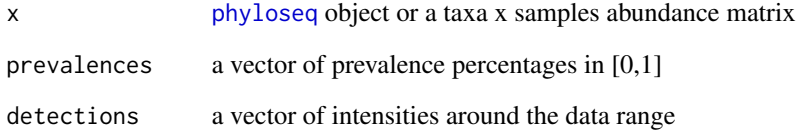

#### Value

Estimated core microbiota

# Author(s)

Contact: Jarkko Salojarvi <microbiome-admin@googlegroups.com>

#### References

A Salonen et al. The adult intestinal core microbiota is determined by analysis depth and health status. Clinical Microbiology and Infection 18(S4):16 20, 2012. To cite the microbiome R package, see citation('microbiome')

```
# Not exported
#data(peerj32)
#core <- core_matrix(peerj32$phyloseq)
```
<span id="page-24-0"></span>core\_members *Core Taxa*

# Description

Determine members of the core microbiota with given abundance and prevalences

#### Usage

 $core\_members(x, detection = 1/100, prevalence = 50/100, include.lower = FALSE)$ 

#### Arguments

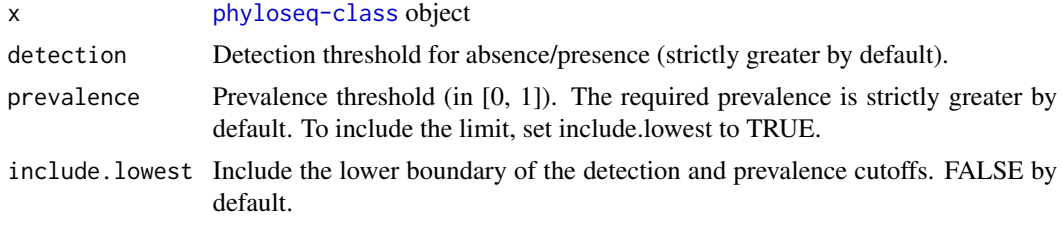

#### Details

For phyloseq object, lists taxa that are more prevalent with the given detection threshold. For matrix, lists columns that satisfy these criteria.

#### Value

Vector of core members

# Author(s)

Contact: Leo Lahti <microbiome-admin@googlegroups.com>

#### References

A Salonen et al. The adult intestinal core microbiota is determined by analysis depth and health status. Clinical Microbiology and Infection 18(S4):16 20, 2012. To cite the microbiome R package, see citation('microbiome')

```
data(dietswap)
```
- # Detection threshold 1 (strictly greater by default);
- # Note that the data (dietswap) is here in absolute counts
- # (and not compositional, relative abundances)
- # Prevalence threshold 50 percent (strictly greater by default)
- a <- core\_members(dietswap, 1, 50/100)

<span id="page-25-0"></span>

Community coverage index.

# Usage

```
coverage(x, threshold = 0.5)
```
# Arguments

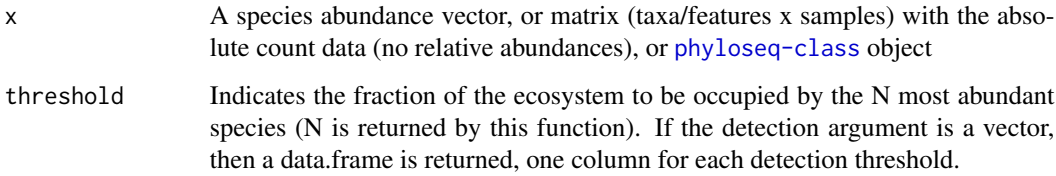

# Details

The coverage index gives the number of groups needed to have a given proportion of the ecosystem occupied (by default 0.5 ie 50

# Value

A vector of coverage indices

### Author(s)

Contact: Leo Lahti <microbiome-admin@googlegroups.com>

#### See Also

dominance, alpha

```
data(dietswap)
d <- coverage(dietswap, threshold=0.5)
```
<span id="page-26-0"></span>Default colors for different variables.

# Usage

default\_colors(x, v = NULL)

# Arguments

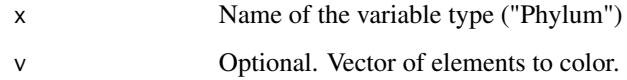

#### Value

Named character vector of default colors

#### Author(s)

Leo Lahti<br/> <leo.lahti@iki.fi>

# References

See citation("microbiome")

# Examples

col <- default\_colors("Phylum")

densityplot *Density Plot*

# Description

Density visualization for data points overlaid on cross-plot.

# Usage

```
densityplot(
  x,
 main = NULL,
 x.ticks = 10,
 rounding = 0,
 add.points = TRUE,
 col = "black",
  adjust = 1,
  size = 1,
  legend = FALSE,
  shading = TRUE,
  shading.low = "white",
  shading.high = "black",
 point.opacity = 0.75
)
```
# Arguments

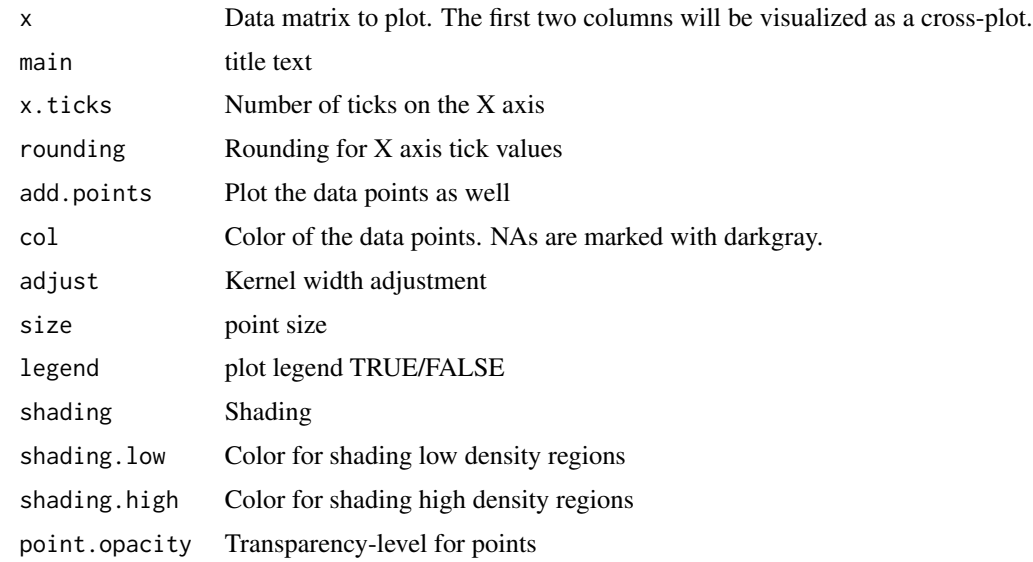

# Value

ggplot2 object

# Author(s)

Contact: Leo Lahti <microbiome-admin@googlegroups.com>

# References

See citation('microbiome')

#### <span id="page-28-0"></span>dietswap 29

# Examples

# p <- densityplot(cbind(rnorm(100), rnorm(100)))

dietswap *Diet Swap Data*

#### Description

The diet swap data set represents a study with African and African American groups undergoing a two-week diet swap. For details, see <dx.doi.org/10.1038/ncomms7342>.

#### Usage

data(dietswap)

# Format

The data set in [phyloseq-class](#page-0-0) format.

# Details

The data is also available for download from the Data Dryad repository [http://datadryad.org/](http://datadryad.org/resource/doi:10.5061/dryad.1mn1n) [resource/doi:10.5061/dryad.1mn1n](http://datadryad.org/resource/doi:10.5061/dryad.1mn1n).

#### Value

Loads the data set in R.

# Author(s)

Leo Lahti <microbiome-admin@googlegroups.com>

#### References

O'Keefe et al. Nature Communications 6:6342, 2015. <dx.doi.org/10.1038/ncomms7342> To cite the microbiome R package, see citation('microbiome')

<span id="page-29-0"></span>

Quantify microbiota divergence (heterogeneity) within a given sample set with respect to a reference.

#### Usage

 $divergence(x, y, method = "bray")$ 

# Arguments

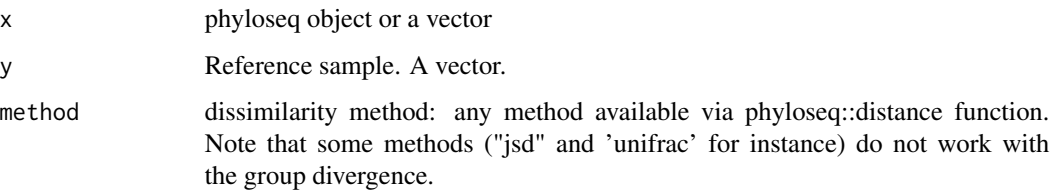

# Details

Microbiota divergence (heterogeneity / spread) within a given sample set can be quantified by the average sample dissimilarity or beta diversity with respect to a given reference sample.

This measure is sensitive to sample size. Subsampling or bootstrapping can be applied to equalize sample sizes between comparisons.

#### Value

Vector with dissimilarities; one for each sample, quantifying the dissimilarity of the sample from the reference sample.

# Author(s)

Leo Lahti <microbiome-admin@googlegroups.com>

#### References

To cite this R package, see citation('microbiome')

# See Also

the vegdist function from the vegan package provides many standard beta diversity measures

#### <span id="page-30-0"></span>diversity 31

#### Examples

```
# Assess beta diversity among the African samples
# in a diet swap study (see \code{help(dietswap)} for references)
data(dietswap)
pseq <- subset_samples(dietswap, nationality == 'AFR')
reference <- apply(abundances(pseq), 1, median)
b <- divergence(pseq, reference, method = "bray")
```
diversity *Diversity Index*

#### Description

Various community diversity indices.

#### Usage

diversity(x, index = "all", zeroes =  $TRUE$ )

## Arguments

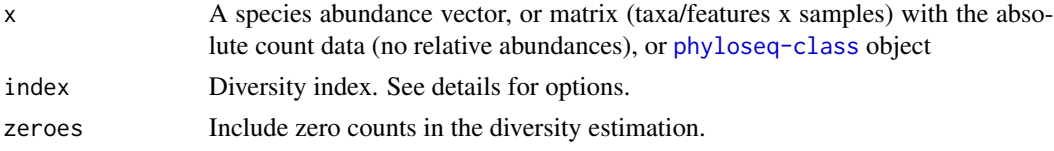

# Details

By default, returns all diversity indices. The available diversity indices include the following:

- inverse\_simpson Inverse Simpson diversity:  $$1/lambda$$  where  $$lambda=sum(p^2)$$  and  $$p$$ are relative abundances.
- gini\_simpson Gini-Simpson diversity \$1 lambda\$. This is also called Gibbs–Martin, or Blau index in sociology, psychology and management studies.
- shannon Shannon diversity ie entropy
- fisher Fisher alpha; as implemented in the vegan package
- coverage Number of species needed to cover 50% of the ecosystem. For other quantiles, apply the function coverage directly.

# Value

A vector of diversity indices

# Author(s)

Contact: Leo Lahti <microbiome-admin@googlegroups.com>

#### <span id="page-31-0"></span>References

Beisel J-N. et al. A Comparative Analysis of Diversity Index Sensitivity. Internal Rev. Hydrobiol. 88(1):3-15, 2003. URL: [https://portais.ufg.br/up/202/o/2003-comparative\\_evennes\\_ind](https://portais.ufg.br/up/202/o/2003-comparative_evennes_index.pdf)ex. [pdf](https://portais.ufg.br/up/202/o/2003-comparative_evennes_index.pdf)

Bulla L. An index of diversity and its associated diversity measure. Oikos 70:167–171, 1994

Magurran AE, McGill BJ, eds (2011) Biological Diversity: Frontiers in Measurement and Assessment (Oxford Univ Press, Oxford), Vol 12.

Smith B and Wilson JB. A Consumer's Guide to Diversity Indices. Oikos 76(1):70-82, 1996.

# See Also

dominance, richness, evenness, rarity, alpha

# Examples

data(dietswap) d <- alpha(dietswap, 'shannon')

dominance *Dominance Index*

#### Description

Calculates the community dominance index.

# Usage

dominance(x, index = "all", rank = 1, relative = TRUE, aggregate = TRUE)

# Arguments

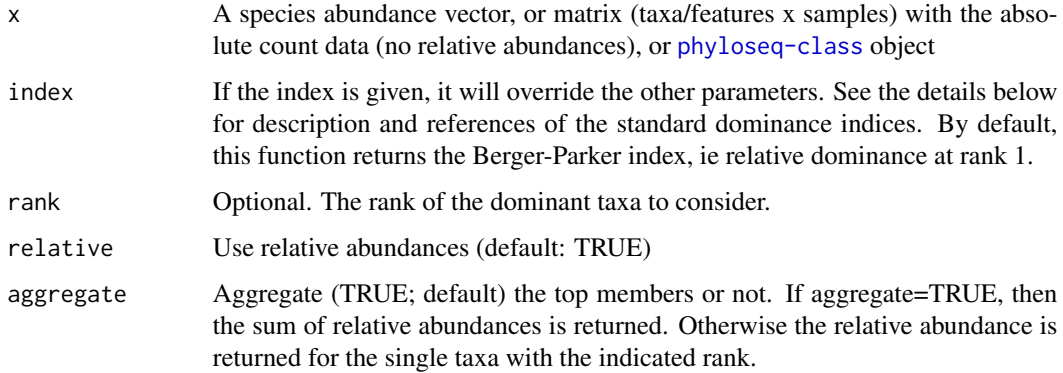

#### dominance 33

#### Details

The dominance index gives the abundance of the most abundant species. This has been used also in microbiomics context (Locey & Lennon (2016)). The following indices are provided:

- 'absolute' This is the most simple variant, giving the absolute abundance of the most abundant species (Magurran & McGill 2011). By default, this refers to the single most dominant species (rank=1) but it is possible to calculate the absolute dominance with rank n based on the abundances of top-n species by tuning the rank argument.
- 'relative' Relative abundance of the most abundant species. This is with rank=1 by default but can be calculated for other ranks.
- 'DBP' Berger–Parker index, a special case of relative dominance with rank 1; This also equals the inverse of true diversity of the infinite order.
- 'DMN' McNaughton's dominance. This is the sum of the relative abundance of the two most abundant taxa, or a special case of relative dominance with rank 2
- 'simpson' Simpson's index ( $\text{Sum}(p^2)$ ) where p are relative abundances has an interpretation as a dominance measure. Also the version  $(\text{Sum}(q * (q-1)) / S(S-1)\$  based on absolute abundances q has been proposed by Simpson (1949) but not included here as it is not within [0,1] range, and it is highly correlated with the simpler Simpson dominance. Finally, it is also possible to calculated dominances up to an arbitrary rank by setting the rank argument
- 'core\_abundance' Relative proportion of the core species that exceed detection level 0.2% in over 50% of the samples
- 'gini' Gini index is calculated with the function inequality.

By setting aggregate=FALSE, the abundance for the single n'th most dominant taxa (n=rank) is returned instead the sum of abundances up to that rank (the default).

# Value

A vector of dominance indices

#### Author(s)

Contact: Leo Lahti <microbiome-admin@googlegroups.com>

#### References

Kenneth J. Locey and Jay T. Lennon. Scaling laws predict global microbial diversity. PNAS 2016 113 (21) 5970-5975; doi:10.1073/pnas.1521291113.

Magurran AE, McGill BJ, eds (2011) Biological Diversity: Frontiers in Measurement and Assessment (Oxford Univ Press, Oxford), Vol 12

#### See Also

coverage, core\_abundance, rarity, alpha

#### 34 dominant

# Examples

```
data(dietswap)
# vector
d <- dominance(abundances(dietswap)[,1], rank=1, relative=TRUE)
# matrix
# d <- dominance(abundances(dietswap), rank=1, relative=TRUE)
# Phyloseq object
# d <- dominance(dietswap, rank=1, relative=TRUE)
```
dominant *Dominant taxa*

# Description

Returns the dominant taxonomic group for each sample.

#### Usage

 $dominant(x, level = NULL)$ 

# Arguments

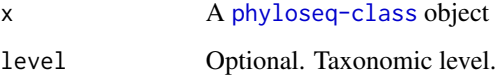

# Value

A vector of dominance indices

# Author(s)

Leo Lahti <microbiome-admin@googlegroups.com>

```
data(dietswap)
# vector
d <- dominant(dietswap)
```
<span id="page-33-0"></span>

#### <span id="page-34-0"></span>estimate\_stability *Estimate Stability*

#### Description

Quantify intermediate stability with respect to a given reference point.

#### Usage

```
estimate_stability(df, reference.point = NULL, method = "lm", spl.list)
```
#### Arguments

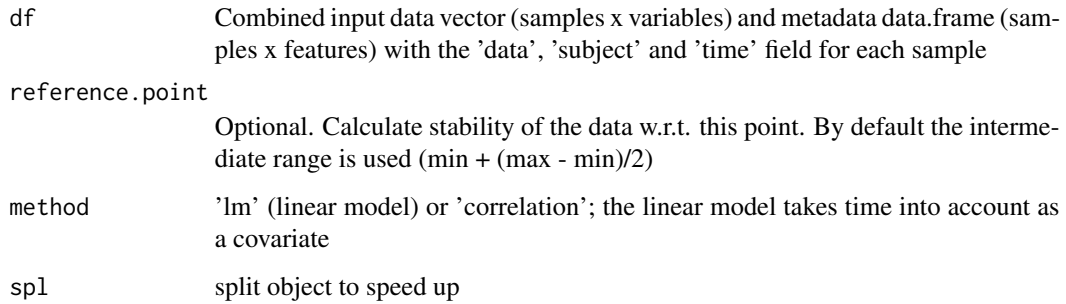

#### Details

Decomposes each column in x into differences between consecutive time points. For each variable and time point we calculate for the data values: (i) the distance from reference point; (ii) distance from the data value at the consecutive time point. The 'correlation' method calculates correlation between these two variables. Negative correlations indicate that values closer to reference point tend to have larger shifts in the consecutive time point. The 'lm' method takes the time lag between the consecutive time points into account as this may affect the comparison and is not taken into account by the straightforward correlation. Here the coefficients of the following linear model are used to assess stability: abs(change)  $\sim$  time + abs(start.reference.distance). Samples with missing data, and subjects with less than two time point are excluded.

#### Value

A list with following elements: stability: estimated stability data: processed data set used in calculations

#### Author(s)

Leo Lahti<br />
Leo Lahti<br />
Leo Lahti<br />
Leo Lahti<br />
Leo Lahti<br />
Leo Lahti<br />
Leo Lahti<br />
Leo Lahti<br />
Leo Lahti<br />
Leo Lahti<br />
Leo Lahti<br />
Leo Lahti<br />
Leo Lahti<br />
Leo Lahti<br /

#### Examples

```
# df <- data.frame(list(
# subject=rep(paste('subject', 1:50, sep='-'), each=2),
# time=rep(1:2, 50),
# data=rnorm(100)))
#s <- estimate_stability_single(df, reference.point=NULL, method='lm')
```
evenness *Evenness Index*

#### Description

Various community evenness indices.

#### Usage

evenness(x, index = "all", zeroes = TRUE, detection = 0)

#### Arguments

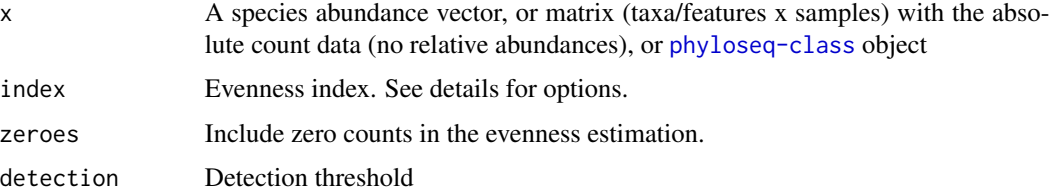

#### Details

By default, Pielou's evenness is returned.

The available evenness indices include the following: 1) 'camargo': Camargo's evenness (Camargo 1992) 2) 'simpson': Simpson's evenness (inverse Simpson diversity / S) 3) 'pielou': Pielou's evenness (Pielou, 1966), also known as Shannon or Shannon-Weaver/Wiener/Weiner evenness; H/ln(S). The Shannon-Weaver is the preferred term; see A tribute to Claude Shannon (1916 –2001) and a plea for more rigorous use of species richness, species diversity and the 'Shannon–Wiener' Index. Spellerberg and Fedor. Alpha Ecology & Biogeography (2003) 12, 177–197 4) 'evar': Smith and Wilson's Evar index (Smith & Wilson 1996) 5) 'bulla': Bulla's index (O) (Bulla 1994)

Desirable statistical evenness metrics avoid strong bias towards very large or very small abundances; are independent of richness; and range within  $[0,1]$  with increasing evenness (Smith & Wilson 1996). Evenness metrics that fulfill these criteria include at least camargo, simpson, smith-wilson, and bulla. Also see Magurran & McGill (2011) and Beisel et al. (2003) for further details.

#### Value

A vector of evenness indices

<span id="page-35-0"></span>
## find\_optima 37

#### Author(s)

Contact: Leo Lahti <microbiome-admin@googlegroups.com>

#### References

Beisel J-N. et al. A Comparative Analysis of Evenness Index Sensitivity. Internal Rev. Hydrobiol. 88(1):3-15, 2003. URL: [https://portais.ufg.br/up/202/o/2003-comparative\\_evennes\\_ind](https://portais.ufg.br/up/202/o/2003-comparative_evennes_index.pdf)ex. [pdf](https://portais.ufg.br/up/202/o/2003-comparative_evennes_index.pdf)

Bulla L. An index of evenness and its associated diversity measure. Oikos 70:167–171, 1994

Camargo, JA. New diversity index for assessing structural alterations in aquatic communities. Bull. Environ. Contam. Toxicol. 48:428–434, 1992.

Locey KJ and Lennon JT. Scaling laws predict global microbial diversity. PNAS 113(21):5970- 5975, 2016; doi:10.1073/pnas.1521291113.

Magurran AE, McGill BJ, eds (2011) Biological Diversity: Frontiers in Measurement and Assessment (Oxford Univ Press, Oxford), Vol 12.

Pielou, EC. The measurement of diversity in different types of biological collections. Journal of Theoretical Biology 13:131–144, 1966.

Smith B and Wilson JB. A Consumer's Guide to Evenness Indices. Oikos 76(1):70-82, 1996.

#### See Also

coverage, core\_abundance, rarity, alpha

# Examples

```
data(dietswap)
# phyloseq object
#d <- evenness(dietswap, 'pielou')
# matrix
#d <- evenness(abundances(dietswap), 'pielou')
# vector
d <- evenness(abundances(dietswap)[,1], 'pielou')
```
find\_optima *Find Optima*

#### Description

Detect optima, excluding local optima below peak.threshold.

#### Usage

```
find_optima(f, peak.threshold = 0, bw = 1, min.density = 1)
```
## Arguments

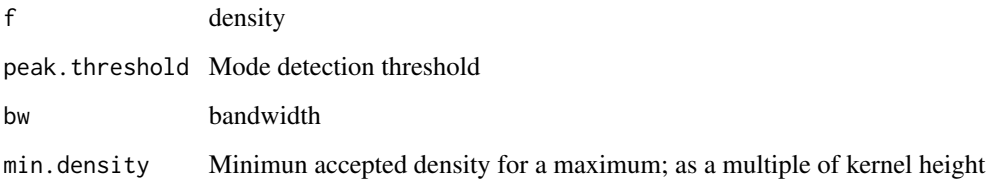

# Value

A list with min (minima), max (maxima), and peak.threshold (minimum detection density)

# Author(s)

Leo Lahti<br/> <leo.lahti@iki.fi>

## References

See citation('microbiome')

# Examples

# Not exported # o <- find\_optima(rnorm(100), bw=1)

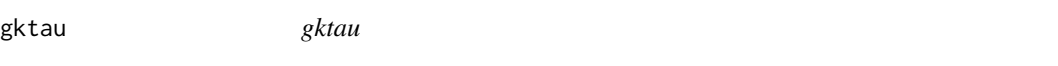

# Description

Measure association between nominal (no order for levels) variables

## Usage

gktau(x, y)

# Arguments

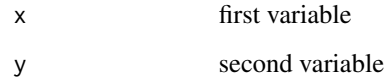

#### Details

Measure association between nominal (no order for levels) variables using Goodman and Kruskal tau. Code modified from the original source: r-bloggers.com/measuring-associations-between-nonnumeric-variables/ An important feature of this procedure is that it allows missing values in either of the variables x or y, treating 'missing' as an additional level. In practice, this is sometimes very important since missing values in one variable may be strongly associated with either missing values in another variable or specific non-missing levels of that variable. An important characteristic of Goodman and Kruskal's tau measure is its asymmetry: because the variables x and y enter this expression differently, the value of  $a(y,x)$  is not the same as the value of  $a(x, y)$ , in general. This stands in marked contrast to either the product-moment correlation coefficient or the Spearman rank correlation coefficient, which are both symmetric, giving the same association between x and y as that between y and x. The fundamental reason for the asymmetry of the general class of measures defined above is that they quantify the extent to which the variable x is useful in predicting y, which may be very different than the extent to which the variable y is useful in predicting x.

## Value

Dependency measure

## Author(s)

Contact: Leo Lahti <microbiome-admin@googlegroups.com>

#### References

Code modified from the original source: http://r-bloggers.com/measuring-associations-between-non-numeric-va To cite the microbiome R package, see citation('microbiome')

#### Examples

```
data(peerj32)
v1 <- factor(peerj32$microbes[,1])
v2 <- factor(peerj32$meta$gender)
tc \leq gktau(v1, v2)
```
group\_age *Age Classes*

#### Description

Cut age information to discrete factors.

# Usage

```
group_age(
 x,
 breaks = "decades",
 n = 10,
 labels = NULL,
  include.lowest = TRUE,
 right = FALSE,
 dig.lab = 3,
 ordered_result = FALSE
)
```
# Arguments

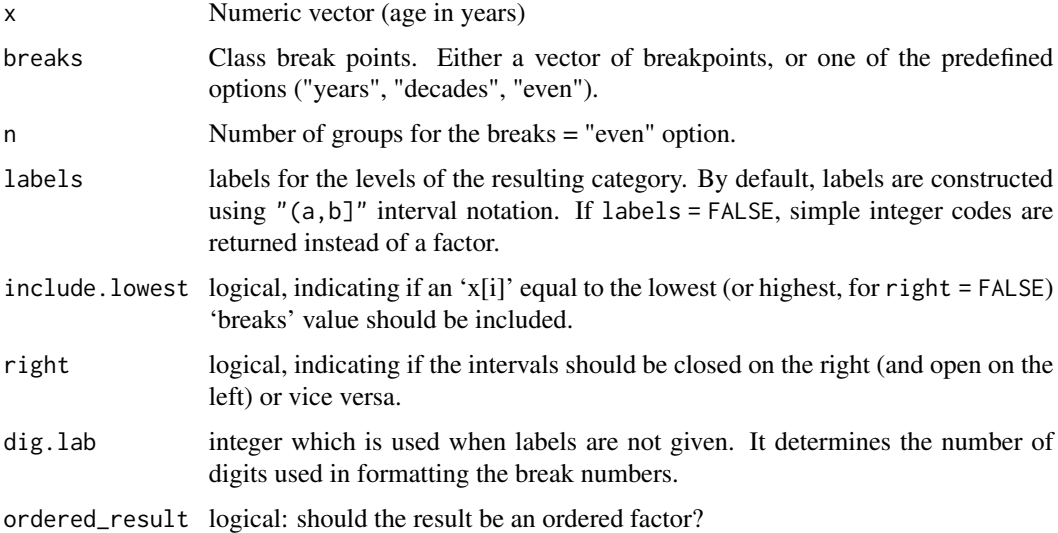

## Details

Regarding the breaks arguments, the "even" option aims to cut the samples in groups with approximately the same size (by quantiles). The "years" and "decades" options are self-explanatory.

## Value

Factor of age groups.

# Author(s)

Contact: Leo Lahti <microbiome-admin@googlegroups.com>

# References

See citation('microbiome')

# group\_bmi 41

# See Also

base::cut

# Examples

```
data(atlas1006)
age.numeric <- meta(atlas1006)$age
age.factor <- group_age(age.numeric)
```
group\_bmi *Body-Mass Index (BMI) Classes*

# Description

Cut BMI information to standard discrete factors.

# Usage

```
group_bmi(
 x,
 breaks = "standard",
 n = 10,labels = NULL,
  include.lowest = TRUE,
 right = FALSE,
 dig.lab = 3,
 ordered_result = FALSE
)
```
# Arguments

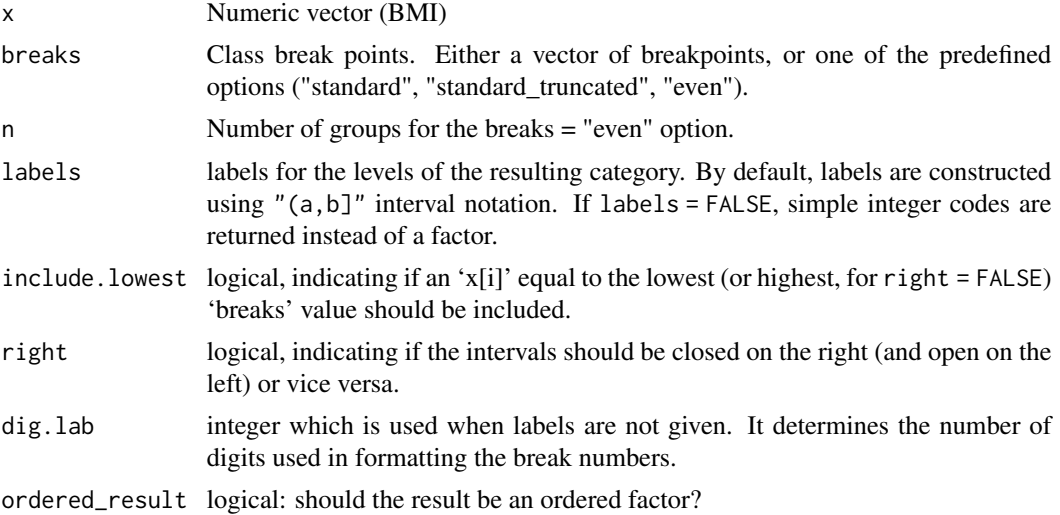

# Details

Regarding the breaks arguments, the "even" option aims to cut the samples in groups with approximately the same size (by quantiles). The "standard" option corresponds to standard obesity categories defined by the cutoffs <18.5 (underweight); <25 (lean); <30 (obese); <35 (severe obese); <40 (morbid obese); <45 (super obese). The standard\_truncated combines the severe, morbid and super obese into a single group.

# Value

Factor of BMI groups.

## Author(s)

Contact: Leo Lahti <microbiome-admin@googlegroups.com>

## References

See citation('microbiome')

## See Also

base::cut

# Examples

```
bmi.numeric \leq range(rnorm(100, mean = 25, sd = 3))
bmi.factor <- group_bmi(bmi.numeric)
```
heat *Association Heatmap*

## Description

Visualizes n x m association table as heatmap.

# Usage

```
heat(
  df,
  Xvar = names(df)[[1]],
  Yvar = names(df)[[2]],
  fill = names(df)[[3]],
  star = NULL,
  p.adj.threshold = 1,
  association.threshold = 0,
  step = 0.2,
  colours = c("darkblue", "blue", "white", "red", "darkred"),
  limits = NULL,
```
heat 43

```
legend.text = ",
 order.rows = TRUE,
 order.cols = TRUE,
 filter.significant = TRUE,
 star.size = NULL,
 plot.values = FALSE
)
```
# Arguments

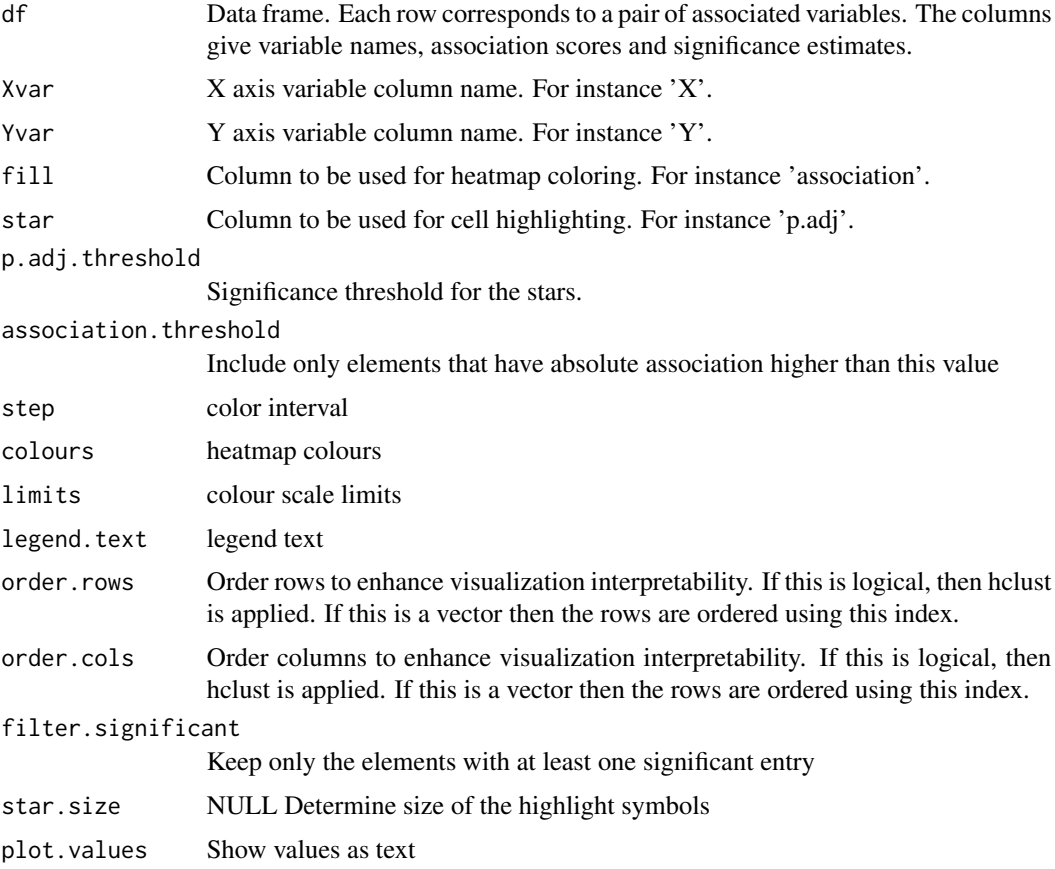

# Value

ggplot2 object

# Author(s)

Contact: Leo Lahti <microbiome-admin@googlegroups.com>

# References

See citation('microbiome')

# Examples

```
data(peerj32)
d1 <- peerj32$lipids[, 1:10]
d2 <- peerj32$microbes[, 1:10]
cc <- associate(d1, d2, method='pearson')
p <- heat(cc, 'X1', 'X2', 'Correlation', star='p.adj')
```
hitchip.taxonomy *HITChip Taxonomy*

# Description

HITChip taxonomy table.

## Usage

```
data(hitchip.taxonomy)
```
## Format

List with the element 'filtered', including a simplified version of the HITChip taxonomy.

## Value

Loads the data set in R.

#### Author(s)

Leo Lahti <microbiome-admin@googlegroups.com>

# References

Lahti et al. Tipping elements of the human intestinal ecosystem. Nature Communications 5:4344, 2014. To cite the microbiome R package, see citation('microbiome')

Coloured bimodality plot.

# Usage

```
hotplot(
  x,
  taxon,
  tipping.point = NULL,
 lims = NULL,
  shift = 0.001,log10 = TRUE\lambda
```
#### Arguments

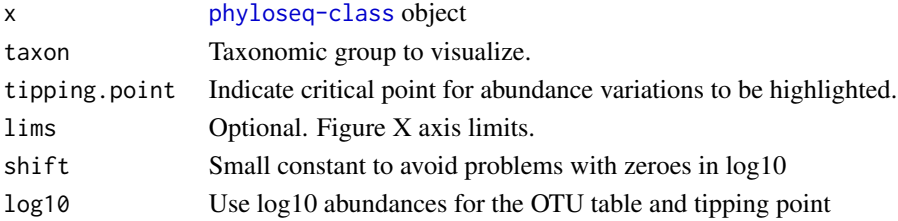

# Value

[ggplot](#page-0-0) object

## Author(s)

Contact: Leo Lahti <microbiome-admin@googlegroups.com>

# References

See citation('microbiome')

```
data(atlas1006)
pseq <- subset_samples(atlas1006, DNA_extraction_method == 'r')
pseq <- transform(pseq, 'compositional')
# Set a tipping point manually
tipp <- .3/100 # .3 percent relative abundance
# Bimodality is often best visible at log10 relative abundances
p <- hotplot(pseq, 'Dialister', tipping.point=tipp, log10=TRUE)
```
inequality *Gini Index*

## Description

Calculate Gini indices for a phyloseq object.

#### Usage

inequality(x)

## Arguments

x [phyloseq-class](#page-0-0) object

#### Details

Gini index is a common measure for relative inequality in economical income, but can also be used as a community diversity measure. Gini index is between [0,1], and increasing gini index implies increasing inequality.

#### Value

A vector of Gini indices

# Author(s)

Contact: Leo Lahti <microbiome-admin@googlegroups.com>

## References

Relative Distribution Methods in the Social Sciences. Mark S. Handcock and Martina Morris, Springer-Verlag, Inc., New York, 1999. ISBN 0387987789.

#### See Also

diversity, reldist::gini (inspired by that implementation but independently written here to avoid external depedencies)

```
data(dietswap)
d <- inequality(dietswap)
```
intermediate\_stability

*Intermediate Stability*

#### Description

Quantify intermediate stability with respect to a given reference point.

#### Usage

```
intermediate_stability(
  x,
  reference.point = NULL,
 method = "correlation",
  output = "scores"
)
```
#### Arguments

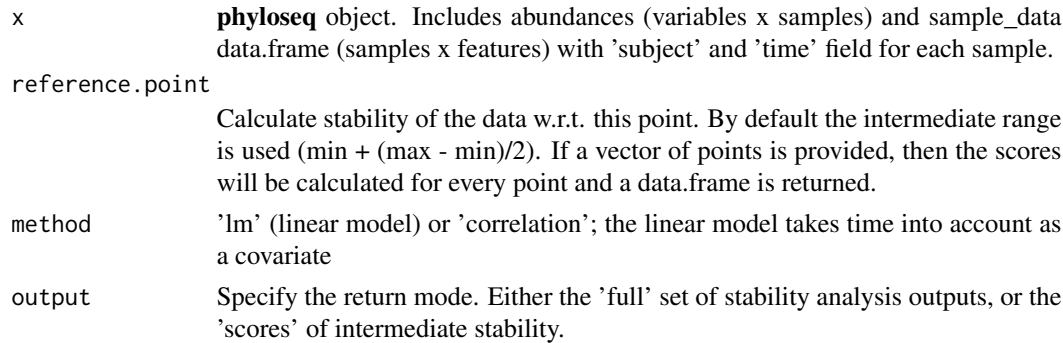

## Details

Decomposes each column in x into differences between consecutive time points. For each variable and time point we calculate for the data values: (i) the distance from reference point; (ii) distance from the data value at the consecutive time point. The 'correlation' method calculates correlation between these two variables. Negative correlations indicate that values closer to reference point tend to have larger shifts in the consecutive time point. The 'lm' method takes the time lag between the consecutive time points into account as this may affect the comparison and is not taken into account by the straightforward correlation. Here the coefficients of the following linear model are used to assess stability: abs(change)  $\sim$  time + abs(start.reference.distance). Samples with missing data, and subjects with less than two time point are excluded. The absolute count data x is logarithmized before the analysis with the  $log10(1 + x)$  trick to circumvent logarithmization of zeroes.

#### Value

A list with following elements: stability: estimated stability data: processed data set used in calculations

## Author(s)

Leo Lahti<br />
Leo Lahti<br />
Leo Lahti<br />
Leo Lahti<br />
Leo Lahti<br />
Leo Lahti<br />
Leo Lahti<br />
Leo Lahti<br />
Leo Lahti<br />
Leo Lahti<br />
Leo Lahti<br />
Leo Lahti<br />
Leo Lahti<br />
Leo Lahti<br /

## Examples

```
data(atlas1006)
x <- subset_samples(atlas1006, DNA_extraction_method == 'r')
x <- prune_taxa(c('Akkermansia', 'Dialister'), x)
res <- intermediate_stability(x, reference.point=NULL)
```
is\_compositional *Test Compositionality*

## Description

Test if phyloseq object is compositional.

## Usage

```
is_{compositional}(x, tolerance = 1e-06)
```
## Arguments

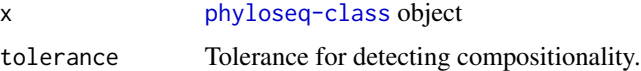

### Details

This function tests that the sum of abundances within each sample is almost zero, within the tolerance of 1e-6 by default.

# Value

Logical TRUE/FALSE

## See Also

transform

```
data(dietswap)
a <- is_compositional(dietswap)
b <- is_compositional(transform(dietswap, "identity"))
c <- is_compositional(transform(dietswap, "compositional"))
```
log\_modulo\_skewness *Log-Modulo Skewness Rarity Index*

#### Description

Calculates the community rarity index by log-modulo skewness.

#### Usage

 $log_{100}$ modulo\_skewness(x, q = 0.5, n = 50)

#### **Arguments**

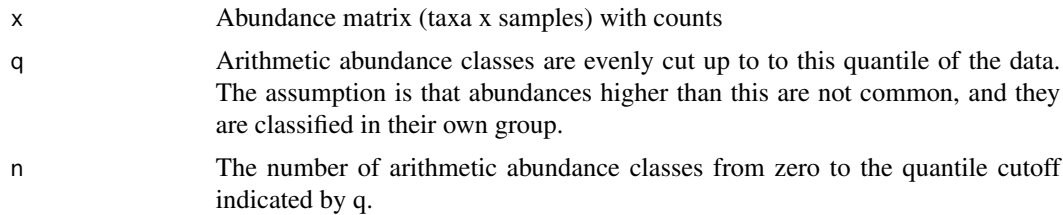

#### Details

The rarity index characterizes the concentration of species at low abundance. Here, we use the skewness of the frequency distribution of arithmetic abundance classes (see Magurran & McGill 2011). These are typically right-skewed; to avoid taking log of occasional negative skews, we follow Locey & Lennon (2016) and use the log-modulo transformation that adds a value of one to each measure of skewness to allow logarithmization.

#### Value

A vector of rarity indices

#### Author(s)

Contact: Leo Lahti <microbiome-admin@googlegroups.com>

#### References

Kenneth J. Locey and Jay T. Lennon. Scaling laws predict global microbial diversity. PNAS 2016 113 (21) 5970-5975; doi:10.1073/pnas.1521291113.

Magurran AE, McGill BJ, eds (2011) Biological Diversity: Frontiers in Measurement and Assessment (Oxford Univ Press, Oxford), Vol 12

## See Also

core\_abundance, low\_abundance, alpha

## Examples

```
data(dietswap)
d <- log_modulo_skewness(dietswap)
```
low\_abundance *Low Abundance Index*

#### Description

Calculates the concentration of low-abundance taxa below the indicated detection threshold.

#### Usage

```
low\_abundance(x, detection = 0.2/100)
```
### Arguments

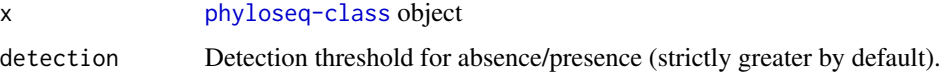

#### Details

The low\_abundance index gives the concentration of species at low abundance, or the relative proportion of rare species in [0,1]. The species that are below the indicated detection threshold are considered rare. Note that population prevalence is not considered. If the detection argument is a vector, then a data.frame is returned, one column for each detection threshold.

#### Value

A vector of indicators.

## Author(s)

Contact: Leo Lahti <microbiome-admin@googlegroups.com>

## See Also

core\_abundance, rarity, global

```
data(dietswap)
d <- low_abundance(dietswap, detection=0.2/100)
```
Map taxa between hierarchy levels.

# Usage

map\_levels(taxa = NULL, from, to, data)

# Arguments

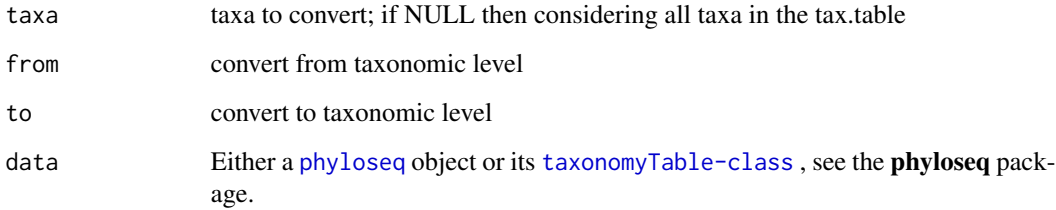

# Value

mappings

## Author(s)

Contact: Leo Lahti <microbiome-admin@googlegroups.com>

## References

See citation('microbiome')

```
data(dietswap)
m <- map_levels('Akkermansia', from='Genus', to='Phylum',
tax_table(dietswap))
m <- map_levels('Verrucomicrobia', from='Phylum', to='Genus',
tax_table(dietswap))
```
merge\_taxa2 *Merge Taxa*

#### Description

Merge taxonomic groups into a single group.

## Usage

merge\_taxa2(x, taxa = NULL, pattern = NULL, name = "Merged")

## Arguments

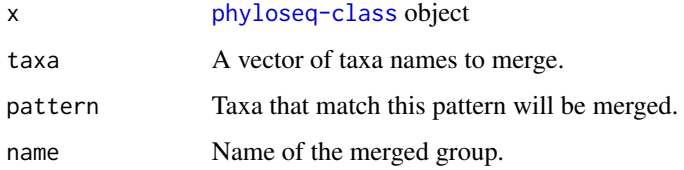

## Details

In some cases it is necessary to place certain OTUs or other groups into an "other" category. For instance, unclassified groups. This wrapper makes this easy. This function differs from phyloseq::merge\_taxa by the last two arguments. Here, in merge\_taxa2 the user can specify the name of the new merged group. And the merging can be done based on common pattern in the name.

## Value

Modified phyloseq object

#### Author(s)

Contact: Leo Lahti <microbiome-admin@googlegroups.com>

## References

See citation('microbiome')

```
data(dietswap)
s <- merge_taxa(dietswap, c())
```
The output of the phyloseq::sample\_data() function does not return data.frame, which is needed for many applications. This function retrieves the sample data as a data.frame

# Usage

meta(x)

# Arguments

x a phyloseq object

## Value

Sample metadata as a data.frame

#### Author(s)

Leo Lahti<br/><a>
Leo.lahti@iki.fi>

## See Also

[sample\\_data](#page-0-0) in the phyloseq package

## Examples

data(dietswap); df <- meta(dietswap)

multimodality *Multimodality Score*

#### Description

Multimodality score based on bootstrapped potential analysis.

## Usage

```
multimodality(
  x,
  peak.threshold = 1,
 bw.adjust = 1,
 bs.iter = 100,
 min.density = 1,verbose = TRUE
)
```
## Arguments

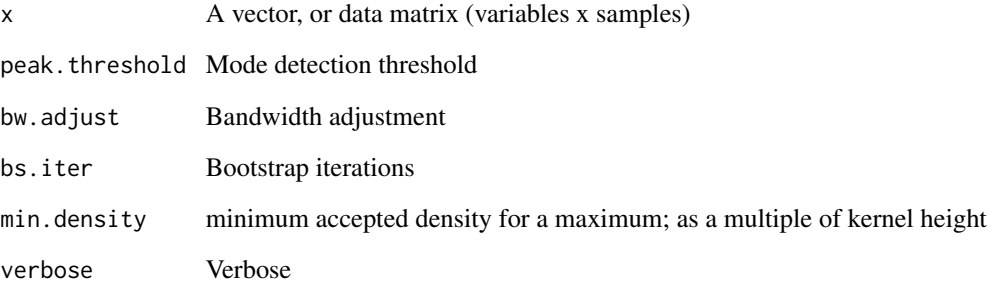

## Details

Repeats potential analysis (Livina et al. 2010) multiple times with bootstrap sampling for each row of the input data (as in Lahti et al. 2014) and returns the specified results.

#### Value

A list with following elements:

- scoreFraction of bootstrap samples with multiple observed modes
- nmodesThe most frequently observed number of modes in bootstrap
- resultsFull results of potential\_analysis for each row of the input matrix.

## Author(s)

```
Leo Lahti<br/><a>
Leo.lahti@iki.fi>
```
## References

- Livina et al. (2010). Potential analysis reveals changing number of climate states during the last 60 kyr. *Climate of the Past*, 6, 77-82.
- Lahti et al. (2014). Tipping elements of the human intestinal ecosystem. *Nature Communications* 5:4344.

```
#data(peerj32)
#s <- multimodality(t(peerj32$microbes[, c('Akkermansia', 'Dialister')]))
```
neat 55

# Description

Order matrix or phyloseq OTU table based on the neatmap approach.

# Usage

```
neat(
  x,
  arrange = "both",
 method = "NMDS",
 distance = "bray",
  first.feature = NULL,
  first.sample = NULL,
  ...
)
```
# Arguments

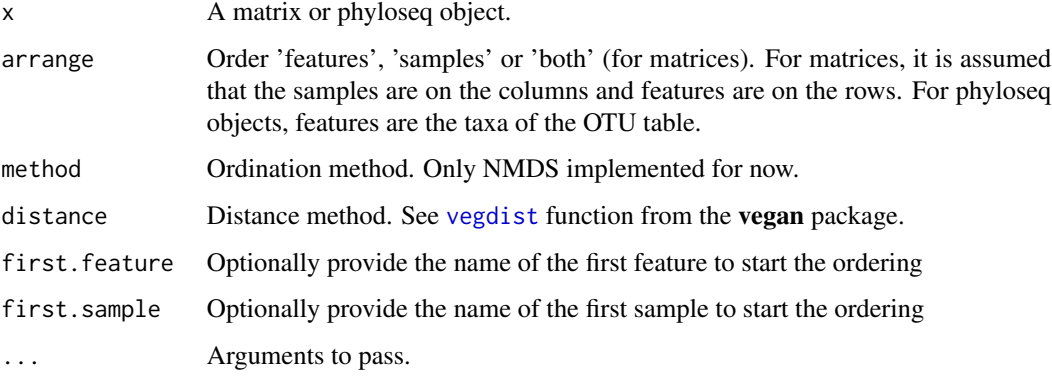

## Details

Borrows elements from the heatmap implementation in the phyloseq package. The row/column sorting is not available there as a separate function. Therefore I implemented this function to provide an independent method for easy sample/taxon reordering for phyloseq objects. The ordering is cyclic so we can start at any point. The choice of the first sample may somewhat affect the overall ordering

## Value

Sorted matrix

#### References

This function is partially based on code derived from the phyloseq package. However for the original neatmap approach for heatmap sorting, see (and cite): Rajaram, S., & Oono, Y. (2010). NeatMap–non-clustering heat map alternatives in R. BMC Bioinformatics, 11, 45.

#### Examples

```
data(peerj32)
# Take subset to speed up example
x <- peerj32$microbes[1:10,1:10]
xo <- neat(x, 'both', method='NMDS', distance='bray')
```
<span id="page-55-0"></span>neatsort *Neatmap Sorting*

## Description

Sort samples or features based on the neatmap approach.

#### Usage

```
neatsort(x, target, method = "NMDS", distance = "bray", first = NULL, ...)
```
#### Arguments

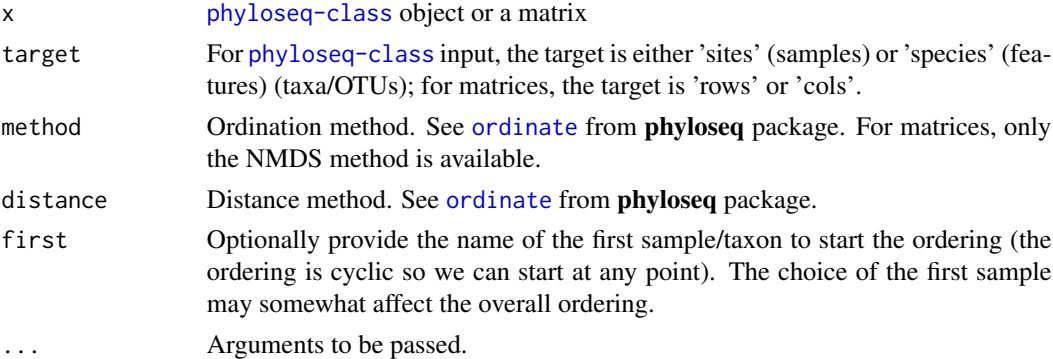

# Details

This function borrows elements from the heatmap implementation in the phyloseq package. The row/column sorting is there not available as a separate function at present, however, hindering reuse in other tools. Implemented in the microbiome package to provide an independent method for easy sample/taxon reordering for phyloseq objects.

## Value

Vector of ordered elements

#### overlap 57

## References

This function is partially based on code derived from the phyloseq package. For the original neatmap approach for heatmap sorting, see (and cite): Rajaram, S., & Oono, Y. (2010). NeatMap– non-clustering heat map alternatives in R. BMC Bioinformatics, 11, 45.

#### Examples

```
data(peerj32)
pseq <- peerj32$phyloseq
# For Phyloseq
sort.otu <- neatsort(pseq, target='species')
# For matrix
# sort.rows <- neatsort(abundances(pseq), target='rows')
```
overlap *Overlap Measure*

# Description

Quantify microbiota 'overlap' between samples.

#### Usage

 $overlap(x, detection = 0)$ 

## Arguments

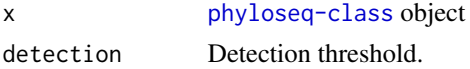

## Value

Overlap matrix

#### Author(s)

Contact: Leo Lahti <microbiome-admin@googlegroups.com>

#### References

Bashan, A., Gibson, T., Friedman, J. et al. Universality of human microbial dynamics. Nature 534, 259–262 (2016). <https://doi.org/10.1038/nature18301>

```
data(atlas1006)
o \leftarrow overlap(atlas1006, detection = 0.1/100)
```
The peerj32 data set contains high-through profiling data from 389 human blood serum lipids and 130 intestinal genus-level bacteria from 44 samples (22 subjects from 2 time points; before and after probiotic/placebo intervention). The data set can be used to investigate associations between intestinal bacteria and host lipid metabolism. For details, see <http://dx.doi.org/10.7717/peerj.32>.

#### Usage

data(peerj32)

## Format

List of the following data matrices as described in detail in Lahti et al. (2013):

- lipids: Quantification of 389 blood serum lipids across 44 samples
- microbes: Quantification of 130 genus-like taxa across 44 samples
- meta: Sample metadata including time point, sex, subjectID, sampleID and treatment group (probiotic LGG / Placebo)
- phyloseq The microbiome data set converted into a [phyloseq-class](#page-0-0) object.

#### Value

Loads the data set in R.

## Author(s)

Leo Lahti <microbiome-admin@googlegroups.com>

# References

Lahti et al. (2013) PeerJ 1:e32 <http://dx.doi.org/10.7717/peerj.32>

Show all samples of a microbiota collection, colored by specific factor levels (x axis) and signal (y axis).

#### Usage

```
plot_atlas(pseq, x, y, ncol = 2)
```
# Arguments

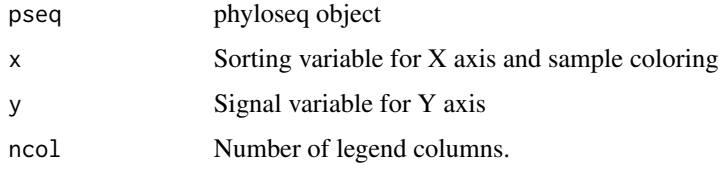

## Details

Arranges the samples based on the given grouping factor  $(x)$ , and plots the signal  $(y)$  on the Y axis. The samples are randomly ordered within each factor level. The factor levels are ordered by standard deviation of the signal (y axis).

# Value

ggplot object

## Author(s)

Leo Lahti<br />
Leo.lahti@iki.fi>

## References

See citation('microbiome'); Visualization inspired by Kilpinen et al. 2008, Genome Biology 9:R139. DOI: 10.1186/gb-2008-9-9-r139

```
data(atlas1006)
p <- plot_atlas(atlas1006, 'DNA_extraction_method', 'diversity')
p <- plot_atlas(atlas1006, 'DNA_extraction_method', 'Bifidobacterium')
```
plot\_composition *Taxonomic Composition Plot*

# Description

Plot taxon abundance for samples.

# Usage

```
plot_composition(
  x,
  sample.sort = NULL,
  otu.sort = NULL,
  x.label = "sample",
  plot.type = "barplot",
  verbose = FALSE,
  average_by = NULL,
  group_by = NULL,
  ...
\overline{\phantom{a}}
```
# Arguments

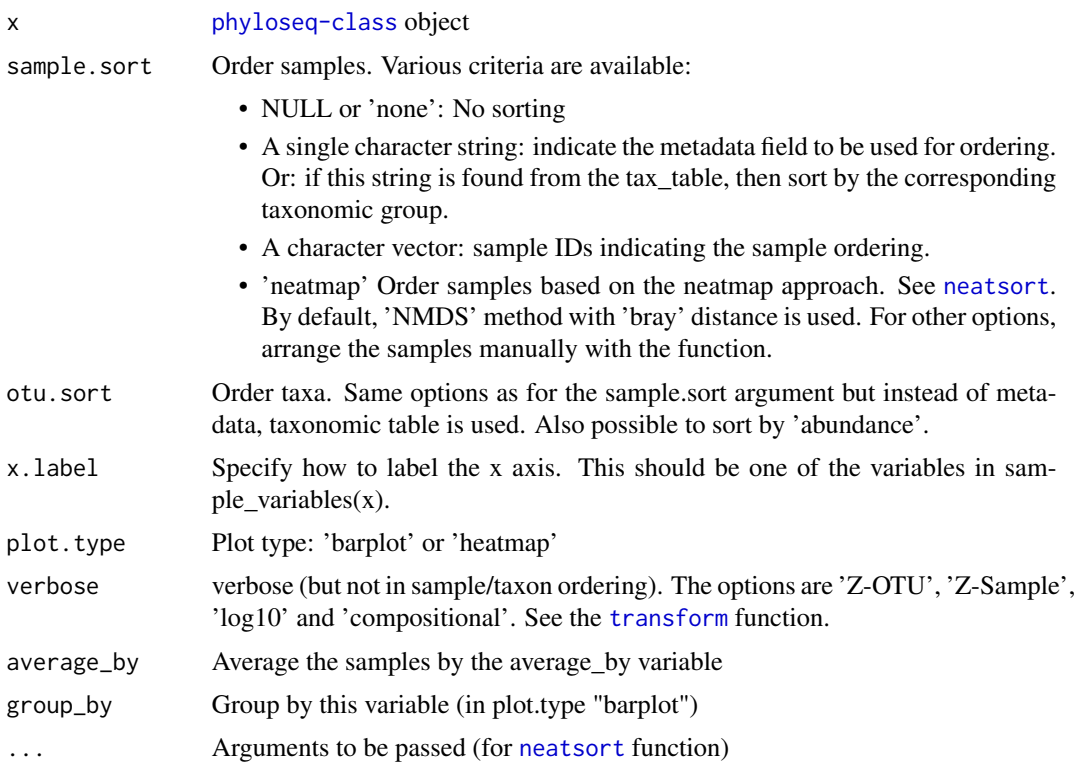

#### plot\_core 61

# Value

A [ggplot](#page-0-0) plot object.

## Examples

```
library(dplyr)
data(atlas1006)
pseq <- atlas1006 %>%
  subset_samples(DNA_extraction_method == "r") %>%
   aggregate_taxa(level = "Phylum") %>%
   transform(transform = "compositional")
p <- plot_composition(pseq, sample.sort = "Firmicutes",
        otu.sort = "abundance", verbose = TRUE) +
     scale_fill_manual(values = default_colors("Phylum")[taxa(pseq)])
```
plot\_core *Visualize OTU Core*

# Description

Core visualization (2D).

## Usage

```
plot_core(
 x,
 prevalences = seq(0.1, 1, 0.1),
  detections = 20,
 plot.type = "lineplot",
  colours = NULL,
  min.prevalence = NULL,
  taxa.order = NULL,
  horizontal = FALSE
\mathcal{L}
```
## Arguments

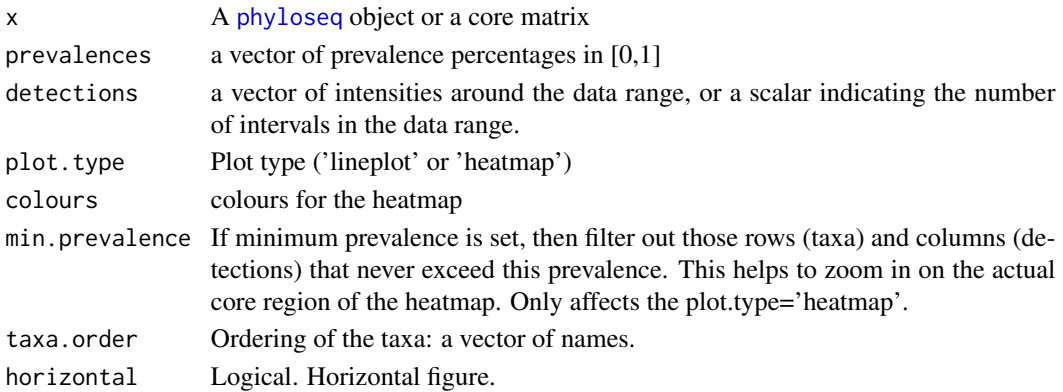

A list with three elements: the ggplot object and the data. The data has a different form for the lineplot and heatmap. Finally, the applied parameters are returned.

### Author(s)

Contact: Leo Lahti <microbiome-admin@googlegroups.com>

## References

A Salonen et al. The adult intestinal core microbiota is determined by analysis depth and health status. Clinical Microbiology and Infection 18(S4):16 20, 2012. To cite the microbiome R package, see citation('microbiome')

#### Examples

```
data(dietswap)
p <- plot_core(transform(dietswap, "compositional"),
 prevalences=seq(0.1, 1, .1), detections=seq(0.01, 1, length = 10))
```
plot\_density *Plot Density*

## Description

Plot abundance density across samples for a given taxon.

#### Usage

```
plot_density(
 x,
  variable = NULL,
  log10 = FALSE,adjust = 1,kernel = "gaussian",
  trim = FALSE,na.rm = FALSE,
  fill = "gray",tipping.point = NULL,
  xlim = NULL
)
```
# plot\_frequencies 63

## Arguments

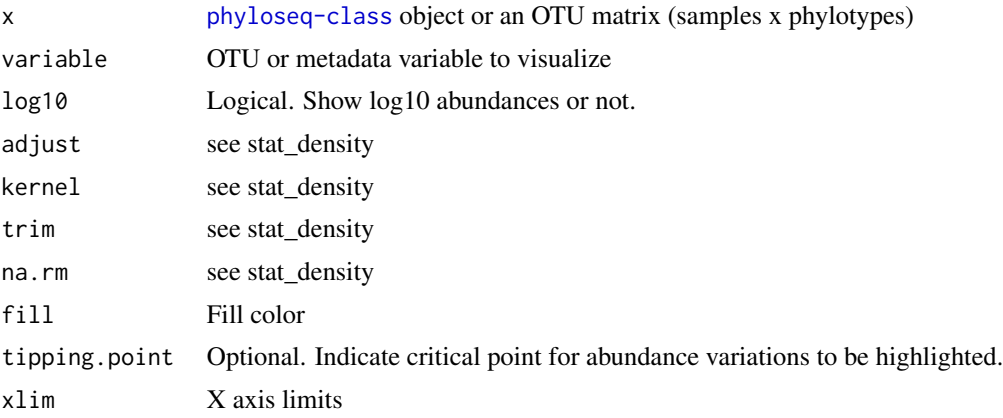

## Value

A [ggplot](#page-0-0) plot object.

# Examples

```
# Load gut microbiota data on 1006 western adults
# (see help(atlas1006) for references and details)
data(dietswap)
# Use compositional abundances instead of absolute signal
pseq.rel <- transform(dietswap, 'compositional')
# Population density for Dialister spp.; with log10 on the abundance (X)
# axis
library(ggplot2)
p <- plot_density(pseq.rel, variable='Dialister') + scale_x_log10()
```
plot\_frequencies *Plot Frequencies*

## Description

Plot relative frequencies within each Group for the levels of the given factor.

## Usage

```
plot_frequencies(x, Groups, Factor)
```
# Arguments

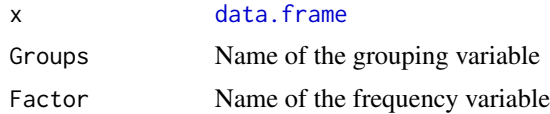

# Details

For table with the indicated frequencies, see the returned phyloseq object.

## Value

[ggplot](#page-0-0) plot object.

# Examples

```
data(dietswap)
p <- plot_frequencies(meta(dietswap), 'group', 'sex')
```
plot\_landscape *Landscape Plot*

## Description

Wrapper for visualizing sample similarity landscape ie. sample density in various 2D projections.

## Usage

```
plot_landscape(
  x,
 method = "PCoA",
 distance = "bray",
  transformation = "identity",
 col = NULL,main = NULL,x.ticks = 10,
  rounding = 0,
  add.points = TRUE,
  adjust = 1,
  size = 1,
  legend = FALSE,
  shading = TRUE,
  shading.low = "#ebf4f5",
  shading.high = "#e9b7ce",
 point.opacity = 0.75\mathcal{L}
```
# Arguments

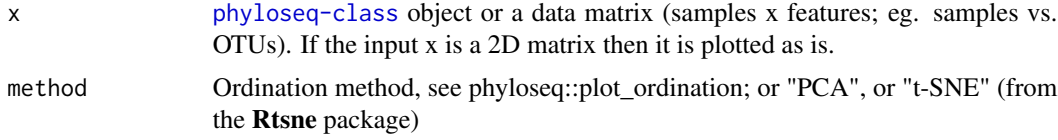

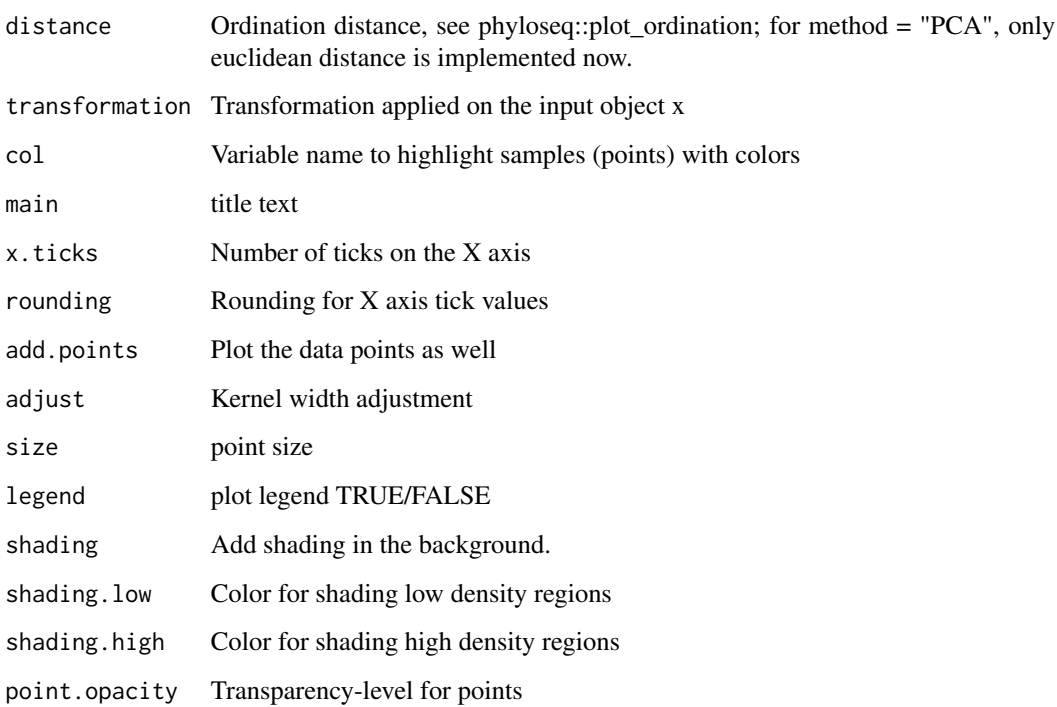

# Details

For consistent results, set random seet (set.seed) before function call. Note that the distance and transformation arguments may have a drastic effect on the outputs.

### Value

A [ggplot](#page-0-0) plot object.

# Examples

data(dietswap)

```
# PCoA
p <- plot_landscape(transform(dietswap, "compositional"),
  distance = "bray", method = "PCoA")
p <- plot_landscape(dietswap, method = "t-SNE", distance = "bray",
       transformation = "compositional")
# PCA
p <- plot_landscape(dietswap, method = "PCA", transformation = "clr")
```
Draw regression curve with smoothed error bars with Visually-Weighted Regression by Solomon M. Hsiang; see [http://www.fight-entropy.com/2012/07/visually-weighted-regression.](http://www.fight-entropy.com/2012/07/visually-weighted-regression.html) [html](http://www.fight-entropy.com/2012/07/visually-weighted-regression.html) The R is modified from Felix Schonbrodt's original code http://www.nicebread.de/ visuallyweighted-watercolor-plots-new-variants-please-vote

## Usage

```
plot_regression(
  formula,
  data,
  B = 1000,
  shade = TRUE,
  shade.alpha = 0.1,
  spag = FALSE,
  mweight = TRUE,showu = FALSE,show.median = TRUE,
  median.col = "white",
  show.CI = FALSE,method = loess,slices = 200,
  ylim = NULL,
  quantize = "continuous",
  show.points = TRUE,
  color = NULL,
  pointsize = NULL,
  ...
)
```
#### Arguments

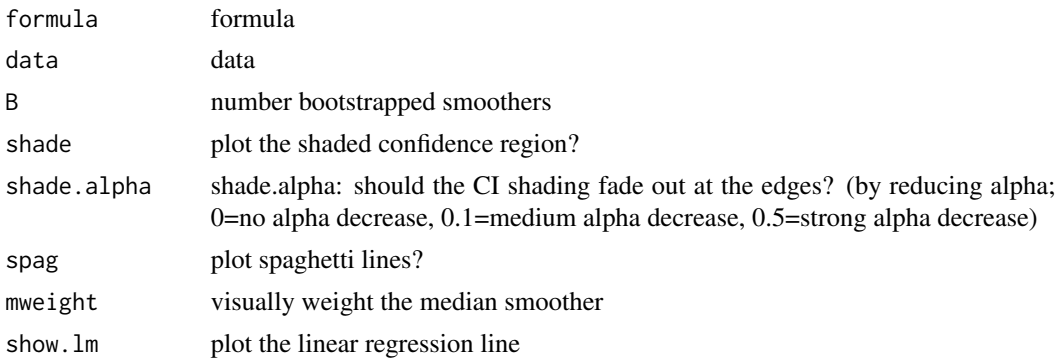

# plot\_regression 67

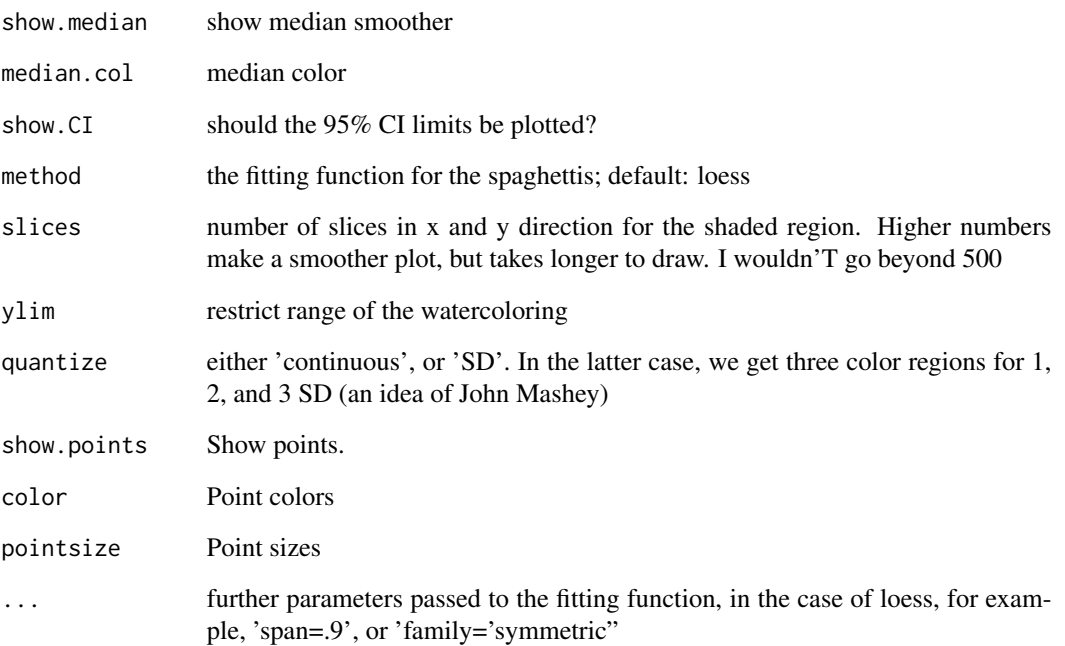

## Value

ggplot2 object

## Author(s)

Based on the original version from F. Schonbrodt. Modified by Leo Lahti <microbiome-admin@googlegroups.com>

# References

```
See citation('microbiome')
```

```
data(atlas1006)
pseq <- subset_samples(atlas1006,
  DNA_extraction_method == 'r' &
  sex == "female" &
  nationality == "UKIE",
  B=10, slices=10 # non-default used here to speed up examples
  \lambdap <- plot_regression(diversity ~ age, meta(pseq)[1:20,], slices=10, B=10)
```
Create taxa prevalence plots at various taxonomic levels.

#### Usage

```
plot\_taxa\_prevalence(x, level, detection = 0)
```
## Arguments

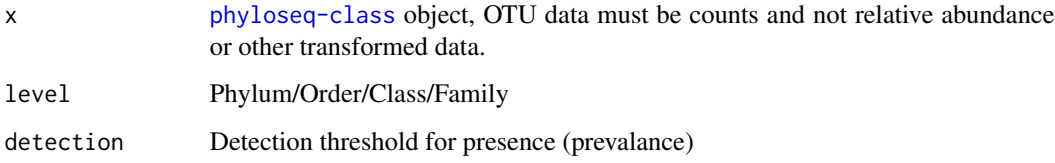

## Details

This helps to obtain first insights into how is the taxa distribution in the data. It also gives an idea about the taxonomic affiliation of rare and abundant taxa in the data. This may be helpful for data filtering or other downstream analysis.

## Value

A [ggplot](#page-0-0) plot object.

## Author(s)

Sudarshan A. Shetty <sudarshanshetty9@gmail.com>

```
data(atlas1006)
# Pick data subset just to speed up example
p0 <- subset_samples(atlas1006, DNA_extraction_method == "r")
p0 <- prune_taxa(taxa(p0)[grep("Bacteroides", taxa(p0))], p0)
# Detection threshold (0 by default; higher especially with HITChip)
p <- plot_taxa_prevalence(p0, 'Phylum', detection = 1)
print(p)
```
Plot variation in taxon abundance for many subjects.

## Usage

```
plot_tipping(
  x,
  taxon,
  tipping.point = NULL,
  lims = NULL,
  shift = 0.001,xlim = NULL
\mathcal{L}
```
# Arguments

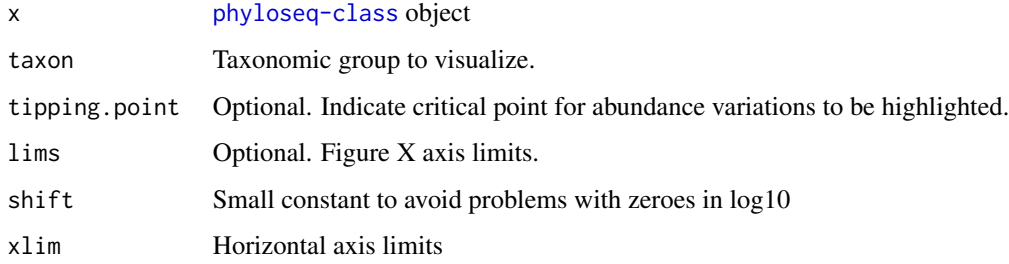

## Details

Assuming the sample\_data $(x)$  has 'subject' field and some subjects have multiple time points.

# Value

[ggplot](#page-0-0) object

# Author(s)

Contact: Leo Lahti <microbiome-admin@googlegroups.com>

## References

See citation('microbiome')

# Examples

```
data(atlas1006)
pseq <- subset_samples(atlas1006, DNA_extraction_method == 'r')
pseq <- transform(pseq, 'compositional')
p <- plot_tipping(pseq, 'Dialister', tipping.point=1)
```
potential\_analysis *Bootstrapped Potential Analysis*

## Description

Analysis of multimodality based on bootstrapped potential analysis of Livina et al. (2010) as described in Lahti et al. (2014).

## Usage

```
potential_analysis(
  x,
 peak.threshold = 0,
 bw.adjust = 1,
 bs.iter = 100,
 min.density = 1)
```
#### Arguments

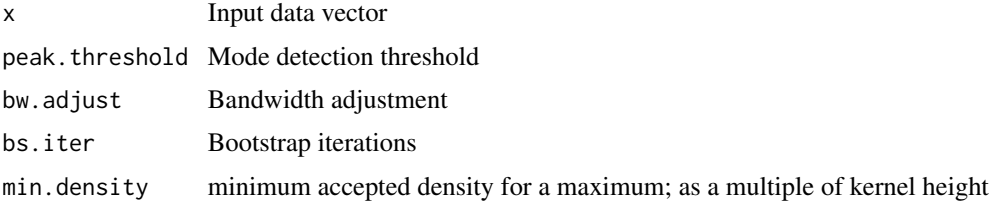

#### Value

List with following elements:

- modesNumber of modes for the input data vector (the most frequent number of modes from bootstrap)
- minimaAverage of potential minima across the bootstrap samples (for the most frequent number of modes)
- maximaAverage of potential maxima across the bootstrap samples (for the most frequent number of modes)
- unimodality.supportFraction of bootstrap samples exhibiting unimodality
- bwsBandwidths

## References

- Livina et al. (2010). Potential analysis reveals changing number of climate states during the last 60 kyr. *Climate of the Past*, 6, 77-82.
- Lahti et al. (2014). Tipping elements of the human intestinal ecosystem. *Nature Communications* 5:4344.

## See Also

plot\_potential

## Examples

```
# Example data; see help(peerj32) for details
data(peerj32)
# Log10 abundance of Dialister
x <- abundances(transform(peerj32$phyloseq, "clr"))['Dialister',]
# Bootstrapped potential analysis
# In practice, use more bootstrap iterations
# res <- potential_analysis(x, peak.threshold=0, bw.adjust=1,
```

```
# bs.iter=9, min.density=1)
```
potential\_univariate *Potential Analysis for Univariate Data*

## Description

One-dimensional potential estimation for univariate timeseries.

#### Usage

```
potential_univariate(
  x,
  std = 1,
  bw = "nrd",weights = c(),
  grid.size = NULL,
  peak.threshold = 1,
  bw.adjust = 1,
  density.smoothing = 0,
  min.density = 1)
```
## **Arguments**

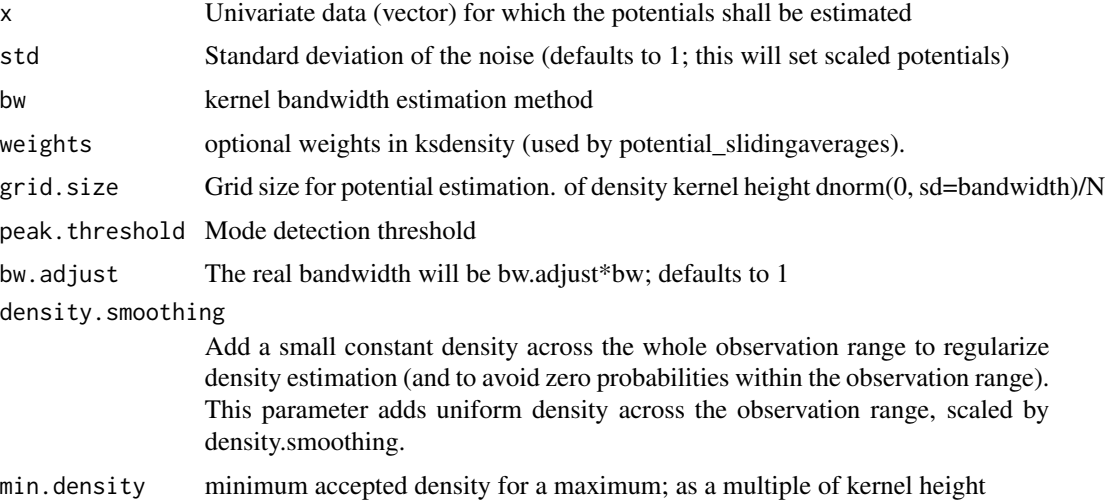

#### Value

potential\_univariate returns a list with the following elements:

- xi the grid of points on which the potential is estimated
- pot The estimated potential:  $-\log(f) * \text{std}^2/2$ , where f is the density.
- density Density estimate corresponding to the potential.
- min.inds indices of the grid points at which the density has minimum values; (-potentials; neglecting local optima)
- max.inds indices the grid points at which the density has maximum values; (-potentials; neglecting local optima)
- bw bandwidth of kernel used
- min.points grid point values at which the density has minimum values; (-potentials; neglecting local optima)
- max.points grid point values at which the density has maximum values; (-potentials; neglecting local optima)

#### Author(s)

Based on Matlab code from Egbert van Nes modified by Leo Lahti. Extended from the initial version in the earlywarnings R package.

#### References

- Livina et al. (2010). Potential analysis reveals changing number of climate states during the last 60 kyr. *Climate of the Past*, 6, 77-82.
- Lahti et al. (2014). Tipping elements of the human intestinal ecosystem. *Nature Communications* 5:4344.
## <span id="page-72-0"></span>prevalence 73

## Examples

# res <- potential\_univariate(x)

prevalence *OTU Prevalence*

## Description

Simple prevalence measure.

#### Usage

```
prevalence(
  x,
  detection = 0,
  sort = FALSE,
  count = FALSE,
  include.lowest = FALSE
)
```
#### Arguments

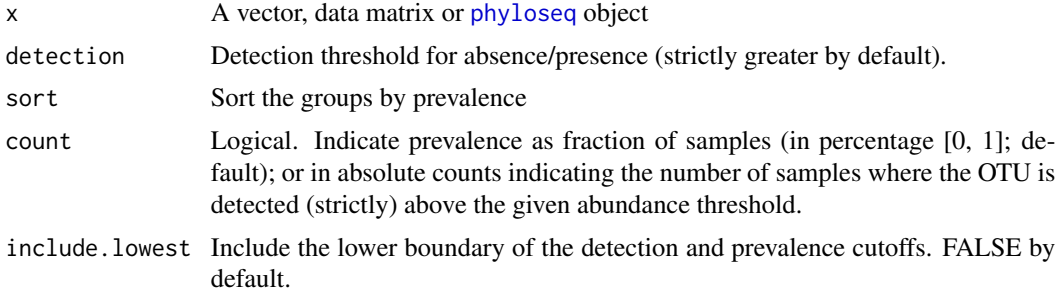

#### Details

For vectors, calculates the fraction (count=FALSE) or number (count=TRUE) of samples that exceed the detection. For matrices, calculates this for each matrix column. For phyloseq objects, calculates this for each OTU. The relative prevalence (count=FALSE) is simply the absolute prevalence (count=TRUE) divided by the number of samples.

## Value

For each OTU, the fraction of samples where a given OTU is detected. The output is readily given as a percentage.

#### Author(s)

Contact: Leo Lahti <microbiome-admin@googlegroups.com>

## <span id="page-73-0"></span>References

A Salonen et al. The adult intestinal core microbiota is determined by analysis depth and health status. Clinical Microbiology and Infection 18(S4):16 20, 2012. To cite the microbiome R package, see citation('microbiome')

## Examples

```
data(peerj32)
pr <- prevalence(peerj32$phyloseq, detection=0, sort=TRUE, count=TRUE)
```
psmelt2 *Convert* [phyloseq-class](#page-0-0) *object to long data format*

## Description

An alternative to psmelt function from [phyloseq-class](#page-0-0) object.

#### Usage

psmelt2(x, sample.column = NULL, feature.column = NULL)

## Arguments

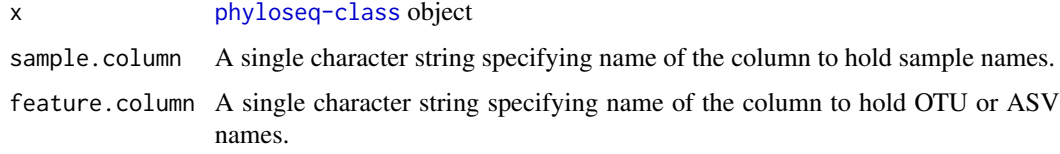

#### Value

A tibble in long format

## Author(s)

Contact: Sudarshan A. Shetty <sudarshanshetty9@gmail.com>

```
data("dietswap")
ps.melt <- psmelt2(dietswap, sample.column="SampleID",
                   feature.column="Feature")
head(ps.melt)
```
<span id="page-74-0"></span>

Suppress all output from an expression. Works cross-platform.

# Usage

quiet(expr, all = TRUE)

## Arguments

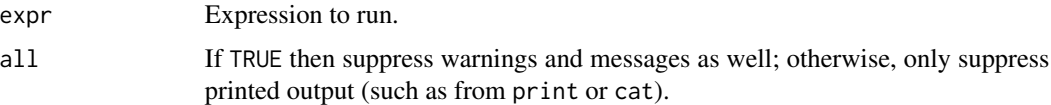

## Value

Used for its side effects.

## Author(s)

Adapted from <https://gist.github.com/daattali/6ab55aee6b50e8929d89>

## Examples

quiet $(1 + 1)$ 

radial\_theta *Radial Theta Function*

## Description

Adapted from NeatMap and phyloseq packages but not exported and hence not available via phyloseq. Completely rewritten to avoid license conflicts. Vectorized to gain efficiency; only calculates theta and omits r.

# Usage

radial\_theta(x)

#### Arguments

```
x position parameter
```
## <span id="page-75-0"></span>Value

theta

rare *Rare Microbiota*

#### Description

Filter the phyloseq object to include only rare (non-core) taxa.

#### Usage

```
rare(x, detection, prevalence, include.lowest = FALSE, ...)
```
## Arguments

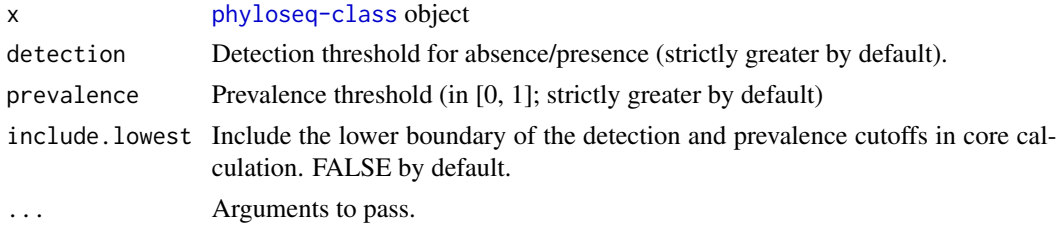

# Value

Filtered phyloseq object including only rare taxa

#### Author(s)

Contact: Leo Lahti <microbiome-admin@googlegroups.com>

## References

Salonen A, Salojarvi J, Lahti L, de Vos WM. The adult intestinal core microbiota is determined by analysis depth and health status. Clinical Microbiology and Infection 18(S4):16-20, 2012 To cite the microbiome R package, see citation('microbiome')

## See Also

core\_members

```
data(dietswap)
# Detection threshold 0 (strictly greater by default);
# Prevalence threshold 50 percent (strictly greater by default)
pseq <- rare(dietswap, 0, 50/100)
```
<span id="page-76-0"></span>

Calculates the rare abundance community index.

## Usage

```
rare_abundance(
  x,
  detection = 0.1/100,
 prevalence = 50/100,
  include.lowest = FALSE
)
```
# Arguments

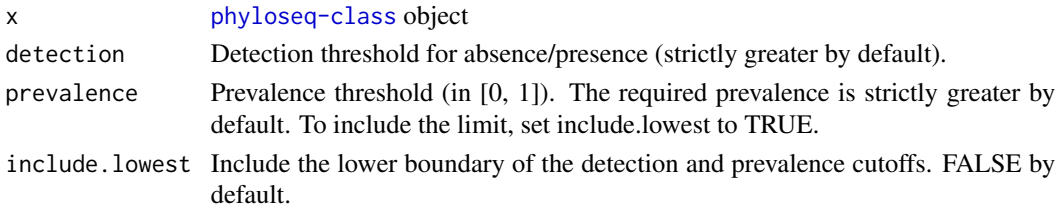

#### Details

This index gives the relative proportion of rare species (ie. those that are not part of the core microbiota) in the interval  $[0,1]$ . This is the complement  $(1-x)$  of the core abundance. The rarity function provides the abundance of the least abundant taxa within each sample, regardless of the population prevalence.

#### Value

A vector of indices

#### Author(s)

Contact: Leo Lahti <microbiome-admin@googlegroups.com>

#### See Also

core\_abundance, rarity, diversity

```
data(dietswap)
d <- rare_abundance(dietswap, detection=0.1/100, prevalence=50/100)
```
<span id="page-77-0"></span>rare\_members *Rare Taxa*

#### Description

Determine members of the rare microbiota with given abundance and prevalence threshold.

#### Usage

rare\_members(x, detection = 1/100, prevalence = 50/100, include.lowest = FALSE)

#### **Arguments**

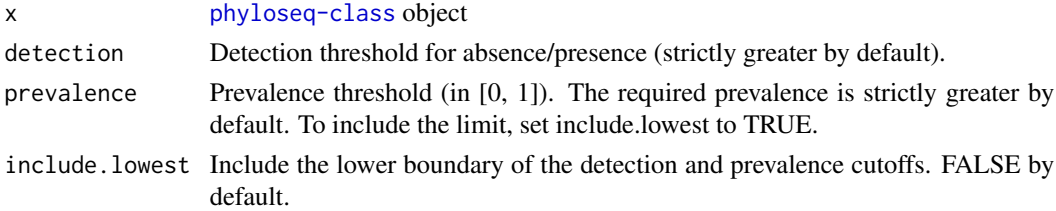

## Details

For phyloseq object, lists taxa that are less prevalent than the given prevalence threshold. Optionally, never exceeds the given abundance threshold (by default, all abundanecs accepted). For matrix, lists columns that satisfy these criteria.

#### Value

Vector of rare taxa

#### Author(s)

Leo Lahti <microbiome-admin@googlegroups.com>

#### References

To cite the microbiome R package, see citation('microbiome')

#### See Also

core\_members

## Examples

```
data(dietswap)
```
# Detection threshold: the taxa never exceed the given detection threshold

# Prevalence threshold 20 percent (strictly greater by default)

a <- rare\_members(dietswap, detection=100/100, prevalence=20/100)

<span id="page-78-0"></span>

Calculates the community rarity index.

#### Usage

rarity(x, index = "all", detection =  $0.2/100$ , prevalence =  $20/100$ )

#### Arguments

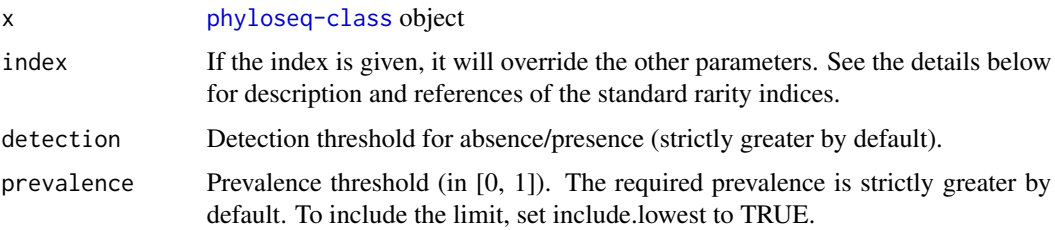

#### Details

The rarity index characterizes the concentration of species at low abundance.

The following rarity indices are provided:

- log\_modulo\_skewness Quantifies the concentration of the least abundant species by the logmodulo skewness of the arithmetic abundance classes (see Magurran & McGill 2011). These are typically right-skewed; to avoid taking log of occasional negative skews, we follow Locey & Lennon (2016) and use the log-modulo transformation that adds a value of one to each measure of skewness to allow logarithmization. The values  $q=0.5$  and  $n=50$  are used here.
- low\_abundance Relative proportion of the least abundant species, below the detection level of 0.2%. The least abundant species are determined separately for each sample regardless of their prevalence.
- rare\_abundance Relative proportion of the non-core species, exceed the given detection level (default 20 at the given prevalence (default 20 This is complement of the core with the same thresholds.

#### Value

A vector of rarity indices

#### Author(s)

Contact: Leo Lahti <microbiome-admin@googlegroups.com>

## <span id="page-79-0"></span>References

Kenneth J. Locey and Jay T. Lennon. Scaling laws predict global microbial diversity. PNAS 2016 113 (21) 5970-5975; doi:10.1073/pnas.1521291113.

Magurran AE, McGill BJ, eds (2011) Biological Diversity: Frontiers in Measurement and Assessment (Oxford Univ Press, Oxford), Vol 12

#### See Also

alpha, log\_modulo\_skewness, rare\_abundance, low\_abundance

#### Examples

```
data(dietswap)
d <- rarity(dietswap, index='low_abundance')
# d <- rarity(dietswap, index='all')
```
#### readcount *Total Read Count*

#### Description

Total Read Count

## Usage

readcount(x)

#### Arguments

x [phyloseq-class](#page-0-0) object

#### Value

Vector of read counts.

#### Author(s)

Contact: Leo Lahti <microbiome-admin@googlegroups.com>

#### References

See citation('microbiome')

```
data(dietswap)
d <- readcount(dietswap)
```
<span id="page-80-0"></span>read\_biom2phyloseq *Read BIOM File into a Phyloseq Object*

#### Description

Read biom and mapping files into a [phyloseq-class](#page-0-0) object.

## Usage

```
read_biom2phyloseq(
 biom.file = NULL,
  taxonomy.file = NULL,
 metadata.file = NULL,
  ...
)
```
## Arguments

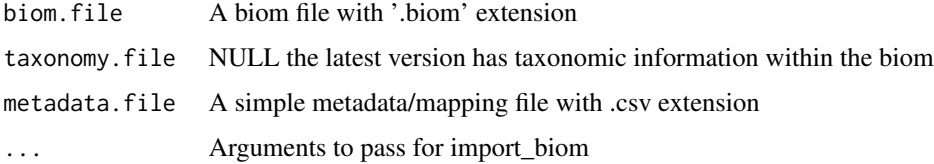

# Details

Biom file and mapping files will be converted to [phyloseq-class](#page-0-0).

#### Value

[phyloseq-class](#page-0-0) object.

#### Author(s)

Sudarshan A. Shetty <sudarshanshetty9@gmail.com>

```
p0 <- read_biom2phyloseq()
#biom.file <- qiita1629.biom"
#meta.file <- qiita1629_mapping.csv"
#p0 <- read_biom2phyloseq(biom.file = biom.file,
# metadata.file = meta.file,
# taxonomy.file = NULL)
```
<span id="page-81-0"></span>

Read simple OTU tables, mapping and taxonomy files into a [phyloseq-class](#page-0-0) object.

#### Usage

```
read_csv2phyloseq(
 otu.file = NULL,
 taxonomy.file = NULL,
 metadata.file = NULL,
 sep = ","\lambda
```
#### Arguments

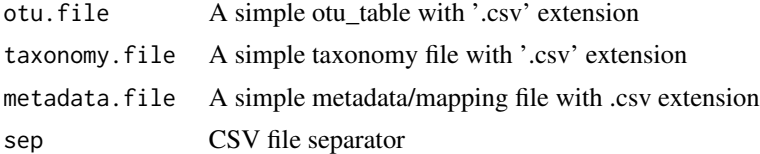

#### Details

Simple OTU tables, mapping and taxonomy files will be converted to [phyloseq-class](#page-0-0).

#### Value

[phyloseq-class](#page-0-0) object.

#### Author(s)

Sudarshan A. Shetty <sudarshanshetty9@gmail.com>

```
# NOTE: the system.file command reads these example files from the
# microbiome R package. To use your own local files, simply write
# otu.file <- "/path/to/my/file.csv" etc.
#otu.file <-
# system.file("extdata/qiita1629_otu_table.csv",
# package='microbiome')
#tax.file <- system.file("extdata/qiita1629_taxonomy_table.csv",
# package='microbiome')
```
## <span id="page-82-0"></span>read\_mothur2phyloseq 83

```
#meta.file <- system.file("extdata/qiita1629_mapping_subset.csv",
# package='microbiome')
#p0 <- read_csv2phyloseq(
# otu.file=otu.file,
# taxonomy.file=tax.file,
# metadata.file=meta.file)
```
read\_mothur2phyloseq *Read Mothur Output into a Phyloseq Object*

#### Description

Read mothur shared and consensus taxonomy files into a [phyloseq-class](#page-0-0) object.

## Usage

```
read_mothur2phyloseq(shared.file, consensus.taxonomy.file, mapping.file = NULL)
```
#### Arguments

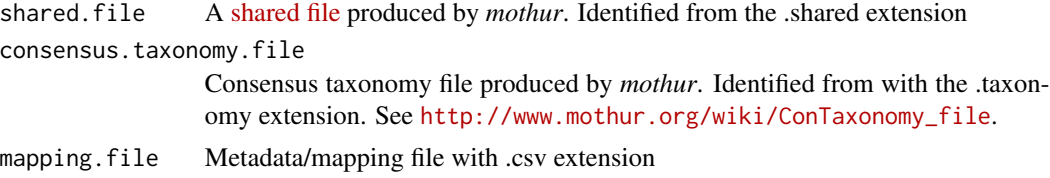

## Details

Mothur shared and consensus taxonomy files will be converted to [phyloseq-class](#page-0-0).

## Value

[phyloseq-class](#page-0-0) object.

#### Author(s)

Sudarshan A. Shetty <sudarshanshetty9@gmail.com>

```
#otu.file <- system.file(
#"extdata/Baxter_FITs_Microbiome_2016_fit.final.tx.1.subsample.shared",
# package='microbiome')
#tax.file <- system.file(
#"extdata/Baxter_FITs_Microbiome_2016_fit.final.tx.1.cons.taxonomy",
# package='microbiome')
```

```
#meta.file <- system.file(
#"extdata/Baxter_FITs_Microbiome_2016_mapping.csv",
# package='microbiome')
#p0 <- read_mothur2phyloseq(
# shared.file=otu.file,
# consensus.taxonomy.file=tax.file,
# mapping.file=meta.file)
```
read\_phyloseq *Import phyloseq Data*

## Description

Read the otu, taxonomy and metadata from various formats.

#### Usage

```
read_phyloseq(
 otu.file = NULL,
  taxonomy.file = NULL,
 metadata.file = NULL,
  type = c("simple", "mothur", "biom"),
  sep = ","\lambda
```
#### Arguments

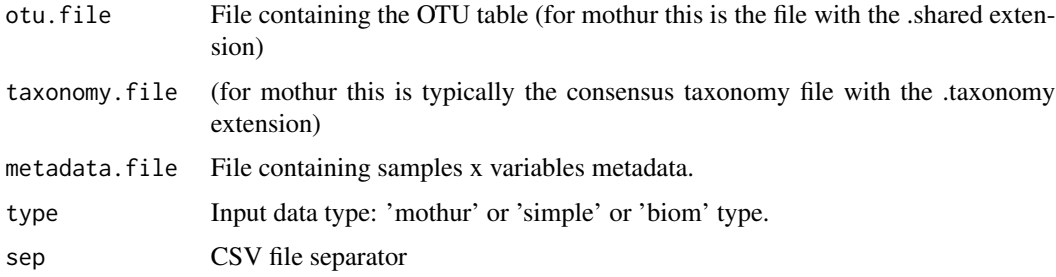

# Details

See help(read\_mothur2phyloseq) for details on the Mothur input format; and help(read\_biom2phyloseq) for details on the biom format. The simple format refers to the set of CSV files.

#### Value

[phyloseq-class](#page-0-0) object

## <span id="page-84-0"></span>remove\_samples 85

#### Author(s)

Sudarshan A. Shetty <sudarshanshetty9@gmail.com>

#### Examples

```
# pseq <- read_phyloseq(otu.file,
# taxonomy.file,
# metadata.file,
# type=c('mothur', 'simple', 'biom'))
```
remove\_samples *Exclude Samples*

## Description

Filter out selected samples from a phyloseq object.

## Usage

remove\_samples(samples = NULL, x)

#### Arguments

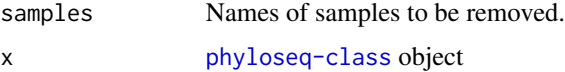

# Details

This complements the phyloseq function prune\_samples by providing a way to exclude given groups from a phyloseq object.

#### Value

Filtered phyloseq object.

## Author(s)

Contact: Leo Lahti <microbiome-admin@googlegroups.com>

#### References

To cite the microbiome R package, see citation('microbiome')

# See Also

phyloseq::prune\_samples, phyloseq::subset\_samples

## Examples

```
data(dietswap)
pseq <- remove_samples(c("Sample-182", "Sample-222"), dietswap)
```
remove\_taxa *Exclude Taxa*

#### Description

Filter out selected taxa from a phyloseq object.

#### Usage

 $remove\_taxa(taxa = NULL, x)$ 

#### Arguments

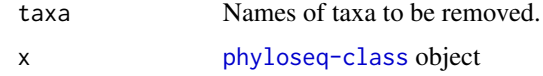

## Details

This complements the phyloseq function prune\_taxa by providing a way to exclude given groups from a phyloseq object.

## Value

Filtered phyloseq object.

## Author(s)

Contact: Leo Lahti <microbiome-admin@googlegroups.com>

## References

To cite the microbiome R package, see citation('microbiome')

## See Also

phyloseq::prune\_taxa, phyloseq::subset\_taxa

```
data(dietswap)
pseq <- remove_taxa(c("Akkermansia", "Dialister"), dietswap)
```
<span id="page-85-0"></span>

<span id="page-86-0"></span>richness *Richness Index*

# Description

Community richness index.

## Usage

```
richness(x, index = c("observed", "chao1"), detection = 0)
```
## Arguments

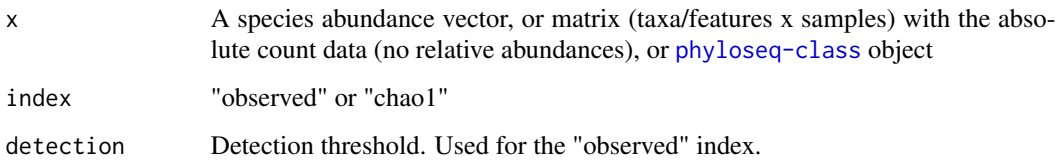

## Details

By default, returns the richness for multiple detection thresholds defined by the data quantiles. If the detection argument is provided, returns richness with that detection threshold. The "observed" richness corresponds to index="observed", detection=0.

## Value

A vector of richness indices

## Author(s)

Contact: Leo Lahti <microbiome-admin@googlegroups.com>

#### See Also

alpha

```
data(dietswap)
d <- richness(dietswap, detection=0)
```
<span id="page-87-0"></span>

Visualize abundance spread for OTUs

## Usage

```
spreadplot(x, trunc = 0.001/100, alpha = 0.15, width = 0.35)
```
## Arguments

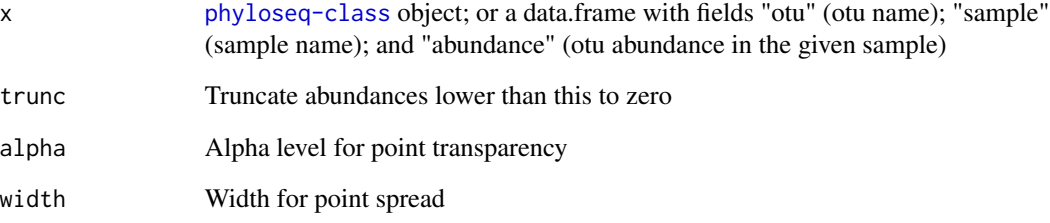

## Value

ggplot2 object

# Author(s)

Contact: Leo Lahti <microbiome-admin@googlegroups.com>

#### References

```
See citation('microbiome')
```

```
data(dietswap)
p <- spreadplot(transform(dietswap, "compositional"))
```
<span id="page-88-0"></span>summarize\_phyloseq *Summarize phyloseq object*

#### Description

Prints basic information of data.

#### Usage

summarize\_phyloseq(x)

#### Arguments

x Input is a [phyloseq-class](#page-0-0) object.

## Details

The summarize\_phyloseq function will give information on weather data is compositional or not, reads (min. max, median, average), sparsity, presence of singletons and sample variables.

#### Value

Prints basic information of [phyloseq-class](#page-0-0) object.

#### Author(s)

Contact: Sudarshan A. Shetty <sudarshanshetty9@gmail.com>

#### Examples

```
data(dietswap)
summarize_phyloseq(dietswap)
```
taxa *Taxa Names*

#### Description

List the names of taxonomic groups in a phyloseq object.

#### Usage

taxa(x)

#### Arguments

x [phyloseq-class](#page-0-0) object

## <span id="page-89-0"></span>Details

A handy shortcut for phyloseq::taxa\_names, with a potential to add to add some extra tweaks later.

## Value

A vector with taxon names.

## Author(s)

Contact: Leo Lahti <microbiome-admin@googlegroups.com>

## References

To cite the microbiome R package, see citation('microbiome')

#### Examples

data(dietswap) x <- taxa(dietswap)

TibbleUtilites *Utilities For* [phyloseq-class](#page-0-0) *Slots to Tibbles*

#### Description

Utility to convert phyloseq slots to tibbles.

#### Usage

```
otu_tibble(x, column.id = "FeatureID")
tax_tibble(x, column.id = "FeatureID")sample_tibble(x, column.id = "SampleID")
```

```
combine_otu_tax(x, column.id = "FeatureID")
```
#### Arguments

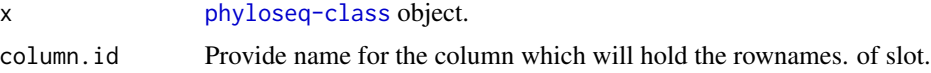

# Details

Convert different phyloseq slots into tibbles. otu\_tibble gets the otu\_table in tibble format. tax\_tibble gets the taxa\_table in tibble format. combine\_otu\_tax combines otu\_table and taxa\_table into one tibble.

#### <span id="page-90-0"></span>timesplit 91

# Value

A tibble

## Author(s)

Contact: Sudarshan A. Shetty <sudarshanshetty9@gmail.com>

## Examples

```
library(microbiome)
data("dietswap")
otu_tib <- otu_tibble(dietswap,column.id="FeatureID")
tax_tib <- tax_tibble(dietswap,column.id="FeatureID")
sample_tib <- sample_tibble(dietswap,column.id="SampleID")
otu_tax <- combine_otu_tax(dietswap,column.id = "FeatureID")
head(otu_tax)
```
timesplit *Time Split*

#### Description

For each subject, return temporally consecutive sample pairs together with the corresponding time difference.

#### Usage

timesplit(x)

## Arguments

x phyloseq object.

## Value

data.frame

### Author(s)

Leo Lahti<br/> <a>
Leo.lahti@iki.fi>

```
data(atlas1006)
x <- timesplit(subset_samples(atlas1006,
  DNA\_extraction\_method == 'r' & sex == "male")
```
<span id="page-91-0"></span>

Shift the time field in phyloseq sample\_data such that the first time point of each subject is always 0.

## Usage

```
time_normalize(x)
```
#### Arguments

 $x \rightarrow$  phyloseq object. The sample\_data(x) should contain the following fields: subject, time

#### Value

Phyloseq object with a normalized time field

## Examples

data(peerj32) pseq <- time\_normalize(peerj32\$phyloseq)

time\_sort *Temporal Sorting Within Subjects*

#### Description

Within each subject, sort samples by time and calculate distance from the baseline point (minimum time).

## Usage

```
time_sort(x)
```
#### Arguments

x A metadata data.frame including the following columns: time, subject, sample, signal. Or a phyloseq object.

## Value

A list with sorted metadata (data.frame) for each subject.

<span id="page-92-0"></span>top to the state of the state of the state of the state of the state of the state of the state of the state of the state of the state of the state of the state of the state of the state of the state of the state of the sta

## Author(s)

Leo Lahti<br/><a>
Leo.lahti@iki.fi>

## References

See citation('microbiome')

## Examples

```
data(atlas1006)
pseq <- subset_samples(atlas1006, DNA_extraction_method == "r")
ts <- time_sort(meta(pseq))
```
top *Identify Top Entries*

## Description

Identify top entries in a vector or given field in data frame.

## Usage

```
top(
  x,
 field = NULL,
 n = NULL,output = "vector",
 round = NULL,
 na.rm = FALSE,
  include.rank = FALSE
)
```
## Arguments

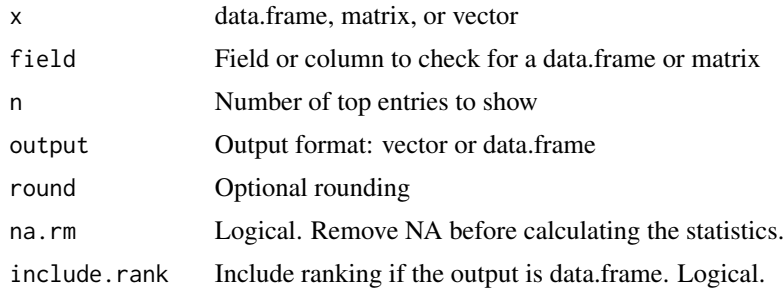

## Value

Vector of top counts, named by the corresponding entries

# Author(s)

Leo Lahti<br/> <a>
Leo.lahti@iki.fi>

# References

See citation("bibliographica")

# Examples

```
data(dietswap)
p <- top(meta(dietswap), "group", 10)
```
top\_taxa *Top Taxa*

# Description

Return n most abundant taxa (based on total abundance over all samples), sorted by abundance

#### Usage

 $top\_taxa(x, n = ntaxa(x))$ 

## Arguments

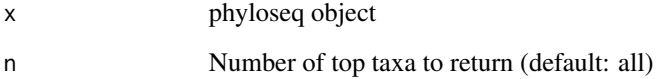

# Value

Character vector listing the top taxa

```
data(dietswap)
topx <- top_taxa(dietswap, n=10)
```
<span id="page-93-0"></span>

<span id="page-94-0"></span>

Standard transforms for [phyloseq-class](#page-0-0).

#### Usage

```
transform(
  x,
  transform = "identity",
  target = "OTU",shift = 0,scale = 1,
  log10 = TRUE,reference = 1,
  ...
)
```
## Arguments

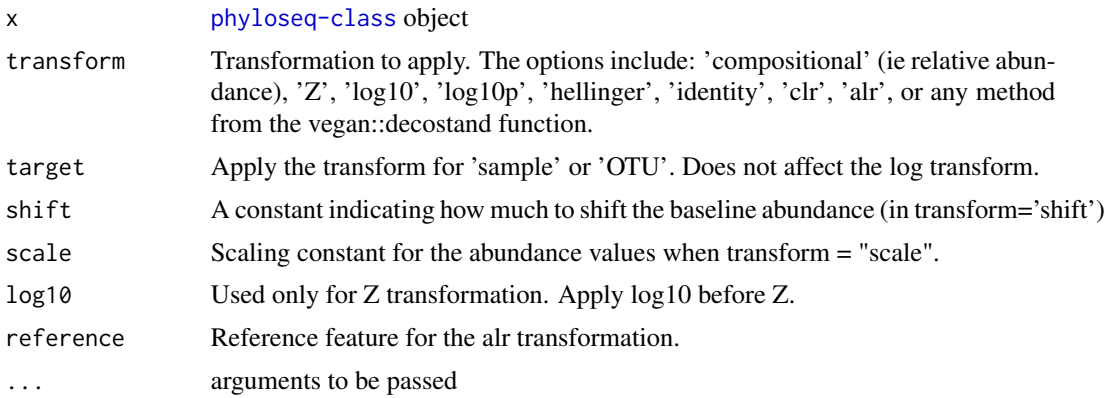

## Details

In transformation typ, the 'compositional' abundances are returned as relative abundances in [0, 1] (convert to percentages by multiplying with a factor of 100). The Hellinger transform is square root of the relative abundance but instead given at the scale [0,1]. The log10p transformation refers to  $\log 10(1 + x)$ . The  $\log 10$  transformation is applied as  $\log 10(1 + x)$  if the data contains zeroes. CLR transform applies a pseudocount of min(relative abundance)/2 to exact zero relative abundance entries in OTU table before taking logs.

#### Value

Transformed [phyloseq](#page-0-0) object

## Examples

```
data(dietswap)
x <- dietswap
# No transformation
xt <- transform(x, 'identity')
# OTU relative abundances
# xt <- transform(x, 'compositional')
# Z-transform for OTUs
# xt <- transform(x, 'Z', 'OTU')
# Z-transform for samples
# xt <- transform(x, 'Z', 'sample')
# Log10 transform (log10(1+x) if the data contains zeroes)
# xt <- transform(x, 'log10')
# Log10p transform (log10(1+x) always)
# xt <- transform(x, 'log10p')
# CLR transform
# Note that small pseudocount is added if data contains zeroes
xt <- microbiome::transform(x, 'clr')
# ALR transform
# The pseudocount must be specified explicitly
# The reference feature is 1 by default
xt <- microbiome::transform(x, 'alr', shift=1, reference=1)
# Shift the baseline
# xt <- transform(x, 'shift', shift=1)
# Scale
# xt <- transform(x, 'scale', scale=1)
```
ztransform *Z Transformation*

## Description

Z transform for matrices

#### Usage

 $z$ transform $(x,$  which,  $log10 = TRUE$ )

<span id="page-95-0"></span>

#### ztransform and the state of the state of the state of the state of the state of the state of the state of the state of the state of the state of the state of the state of the state of the state of the state of the state of

## Arguments

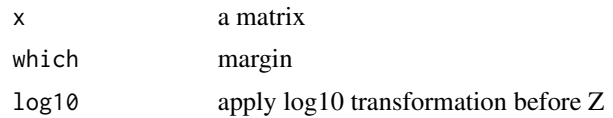

# Details

Performs centering (to zero) and scaling (to unit variance) across samples for each taxa.

# Value

Z-transformed matrix

## Author(s)

Contact: Leo Lahti <microbiome-admin@googlegroups.com>

# References

See citation('microbiome')

```
#data(peerj32)
#pseqz <- ztransform(abundances(peerj32$phyloseq))
```
# **Index**

∗ data atlas1006, [11](#page-10-0) dietswap, [29](#page-28-0) hitchip.taxonomy, [44](#page-43-0) peerj32, [58](#page-57-0) ∗ early-warning potential\_univariate, [71](#page-70-0) ∗ internal chunk\_reorder, [18](#page-17-0) estimate\_stability, [35](#page-34-0) quiet, [75](#page-74-0) radial\_theta, [75](#page-74-0) ztransform, [96](#page-95-0) ∗ package microbiome-package, [4](#page-3-0) ∗ utilities abundances, [4](#page-3-0) add\_besthit, [5](#page-4-0) add\_refseq, [6](#page-5-0) aggregate\_rare, [7](#page-6-0) aggregate\_taxa, [8](#page-7-0) alpha, [9](#page-8-0) associate, [10](#page-9-0) baseline, [12](#page-11-0) bimodality, [13](#page-12-0) bimodality\_sarle, [15](#page-14-0) boxplot\_abundance, [16](#page-15-0) boxplot\_alpha, [17](#page-16-0) cmat2table, [19](#page-18-0) collapse\_replicates, [20](#page-19-0) core, [21](#page-20-0) core\_abundance, [22](#page-21-0) core\_heatmap, [23](#page-22-0) core\_matrix, [24](#page-23-0) core\_members, [25](#page-24-0) coverage, [26](#page-25-0) default\_colors, [27](#page-26-0) densityplot, [27](#page-26-0) divergence, [30](#page-29-0)

diversity, [31](#page-30-0) dominance, [32](#page-31-0) dominant, [34](#page-33-0) evenness, [36](#page-35-0) find\_optima, [37](#page-36-0) gktau, [38](#page-37-0) group\_age, [39](#page-38-0) group\_bmi, [41](#page-40-0) heat, [42](#page-41-0) hotplot, [45](#page-44-0) inequality, [46](#page-45-0) intermediate\_stability, [47](#page-46-0) is\_compositional, [48](#page-47-0) log\_modulo\_skewness, [49](#page-48-0) low\_abundance, [50](#page-49-0) map\_levels, [51](#page-50-0) merge\_taxa2, [52](#page-51-0) meta, [53](#page-52-0) multimodality, [53](#page-52-0) neat, [55](#page-54-0) neatsort, [56](#page-55-0) overlap, [57](#page-56-0) plot\_atlas, [59](#page-58-0) plot\_composition, [60](#page-59-0) plot\_core, [61](#page-60-0) plot\_density, [62](#page-61-0) plot\_frequencies, [63](#page-62-0) plot\_landscape, [64](#page-63-0) plot\_regression, [66](#page-65-0) plot\_taxa\_prevalence, [68](#page-67-0) plot\_tipping, [69](#page-68-0) prevalence, [73](#page-72-0) psmelt2, [74](#page-73-0) rare, [76](#page-75-0) rare\_abundance, [77](#page-76-0) rare\_members, [78](#page-77-0) rarity, [79](#page-78-0) read\_biom2phyloseq, [81](#page-80-0) read\_csv2phyloseq, [82](#page-81-0)

#### INDEX 99

read\_mothur2phyloseq , [83](#page-82-0) read\_phyloseq , [84](#page-83-0) readcount , [80](#page-79-0) remove\_samples , [85](#page-84-0) remove\_taxa , [86](#page-85-0) richness , [87](#page-86-0) spreadplot , [88](#page-87-0) summarize\_phyloseq , [89](#page-88-0) taxa , [89](#page-88-0) time\_sort , [92](#page-91-0) timesplit , [91](#page-90-0) top , [93](#page-92-0) transform , [95](#page-94-0) ab, *(*abundances *)* , [4](#page-3-0) abundances , [4](#page-3-0) add\_besthit , [5](#page-4-0) add\_refseq , [6](#page-5-0) aggregate\_rare , [7](#page-6-0) aggregate\_taxa , [8](#page-7-0) alpha , [9](#page-8-0) associate , [10](#page-9-0) atlas1006 , [11](#page-10-0) baseline, [12](#page-11-0) bimodality , [13](#page-12-0) bimodality\_sarle , [15](#page-14-0) boxplot\_abundance, [16](#page-15-0) boxplot\_alpha , [17](#page-16-0) chunk\_reorder , [18](#page-17-0) cmat2table , [19](#page-18-0) collapse\_replicates , [20](#page-19-0) combine\_otu\_tax *(*TibbleUtilites *)* , [90](#page-89-0) core , [21](#page-20-0) core\_abundance , [22](#page-21-0) core\_heatmap , [23](#page-22-0) core\_matrix , [24](#page-23-0) core\_members , [25](#page-24-0) coverage , [26](#page-25-0) cross\_correlate *(*associate *)* , [10](#page-9-0) data.frame , *[63](#page-62-0)* default\_colors , [27](#page-26-0) densityplot , [27](#page-26-0) dietswap , [29](#page-28-0) divergence , [30](#page-29-0) diversity , [31](#page-30-0) dominance , [32](#page-31-0)

dominant , [34](#page-33-0)

estimate\_richness , *[9](#page-8-0)* estimate\_stability , [35](#page-34-0) evenness , [36](#page-35-0)

filter\_prevalent *(*core *)* , [21](#page-20-0) find\_optima , [37](#page-36-0)

ggplot , *[17,](#page-16-0) [18](#page-17-0)* , *[45](#page-44-0)* , *[61](#page-60-0)* , *[63](#page-62-0) [–65](#page-64-0)* , *[68](#page-67-0) , [69](#page-68-0)* gktau , [38](#page-37-0) group\_age , [39](#page-38-0) group\_bmi , [41](#page-40-0)

heat , [42](#page-41-0) hitchip.taxonomy, [44](#page-43-0) hotplot , [45](#page-44-0)

inequality , [46](#page-45-0) intermediate\_stability , [47](#page-46-0) is\_compositional , [48](#page-47-0)

log\_modulo\_skewness , [49](#page-48-0) low\_abundance , [50](#page-49-0)

map\_levels , [51](#page-50-0) merge\_taxa2,[52](#page-51-0) meta , [53](#page-52-0) microbiome *(*microbiome-package *)* , [4](#page-3-0) microbiome-package , [4](#page-3-0) multimodality, [53](#page-52-0)

neat , [55](#page-54-0) neatsort , [56](#page-55-0) , *[60](#page-59-0)*

ordinate , *[56](#page-55-0)* otu *(*abundances *)* , [4](#page-3-0) otu\_tibble *(*TibbleUtilites *)* , [90](#page-89-0) overlap, [57](#page-56-0)

peerj32 , [58](#page-57-0) phyloseq , *[12](#page-11-0)* , *[24](#page-23-0)* , *[51](#page-50-0)* , *[61](#page-60-0)* , *[73](#page-72-0)* , *[95](#page-94-0)* phyloseq-class , *[5](#page-4-0)* , *[74](#page-73-0)* , *[90](#page-89-0)* plot\_atlas , [59](#page-58-0) plot\_composition , [60](#page-59-0) plot\_core , [61](#page-60-0) plot\_density , [62](#page-61-0) plot\_frequencies , [63](#page-62-0) plot\_landscape , [64](#page-63-0) plot\_regression , [66](#page-65-0)

100 INDEX

plot\_taxa\_prevalence , [68](#page-67-0) plot\_tipping , [69](#page-68-0) potential\_analysis , [70](#page-69-0) potential\_univariate , [71](#page-70-0) prevalence , [73](#page-72-0) prevalent\_taxa *(*core\_members *)* , [25](#page-24-0) psmelt2 , [74](#page-73-0) quiet , [75](#page-74-0) radial\_theta , [75](#page-74-0) rare , [76](#page-75-0) rare\_abundance , [77](#page-76-0) rare\_members , [78](#page-77-0) rarity , [79](#page-78-0) read\_biom2phyloseq , [81](#page-80-0) read\_csv2phyloseq , [82](#page-81-0) read\_mothur2phyloseq , [83](#page-82-0) read\_phyloseq , [84](#page-83-0) readcount , [80](#page-79-0) remove\_samples , [85](#page-84-0) remove\_taxa , [86](#page-85-0) richness , [87](#page-86-0) sample\_data , *[53](#page-52-0)* sample\_tibble(TibbleUtilites), [90](#page-89-0) spreadplot , [88](#page-87-0) summarize\_phyloseq , [89](#page-88-0) tax\_tibble *(*TibbleUtilites *)* , [90](#page-89-0) taxa , [89](#page-88-0) TibbleUtilites , [90](#page-89-0) time\_normalize , [92](#page-91-0) time\_sort , [92](#page-91-0) timesplit , [91](#page-90-0) top , [93](#page-92-0) top\_taxa , [94](#page-93-0) transform , *[60](#page-59-0)* , [95](#page-94-0) vegdist , *[55](#page-54-0)* ztransform , [96](#page-95-0)